# **SECTS ALIVE**

# External Card Issuing API Integration Manual

ALIVE Platform

Version 1.3 (CZ Uni) GTS ALIVE, s. r. o. 21st February 2022

# **Table of Contents**

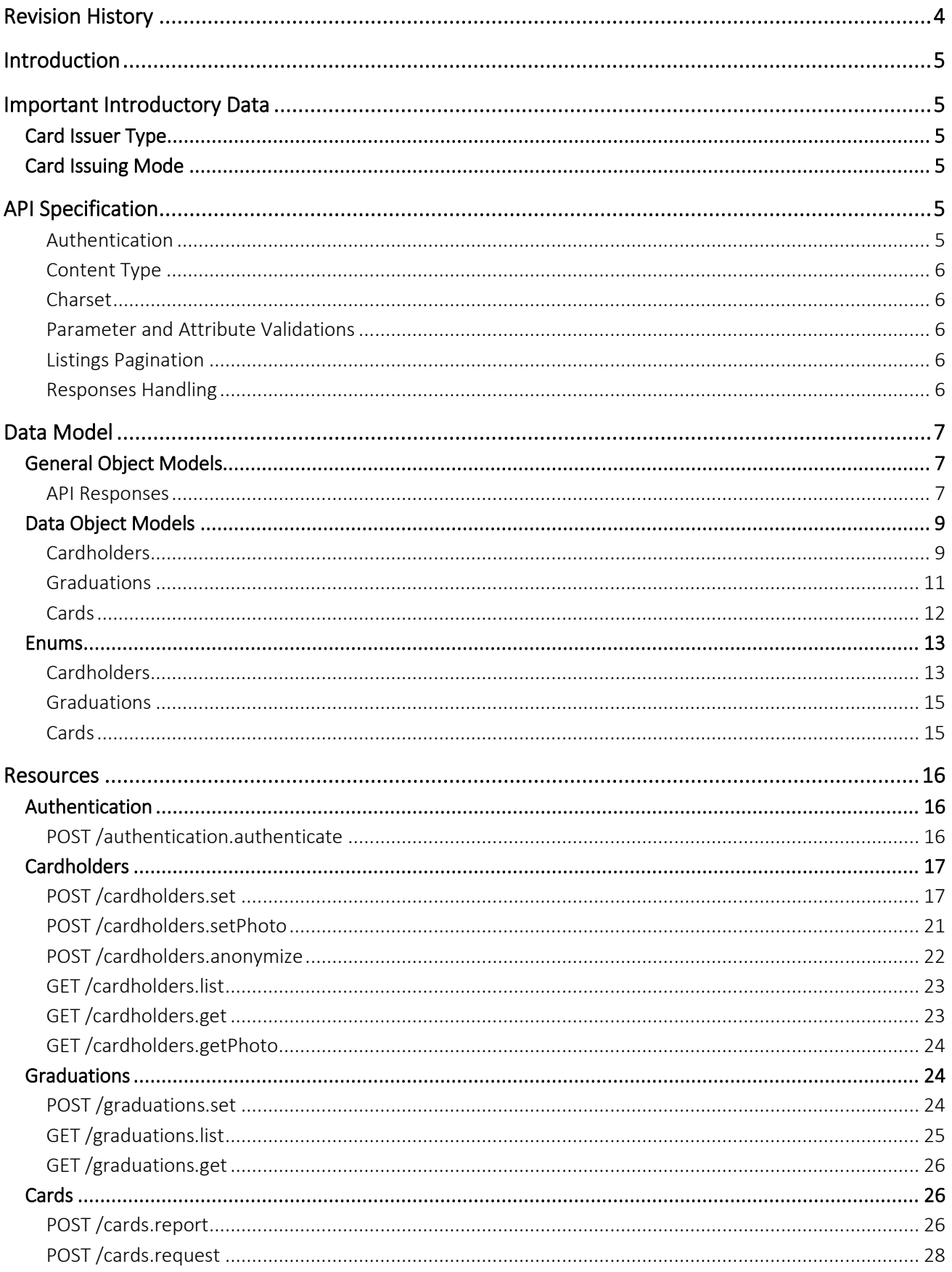

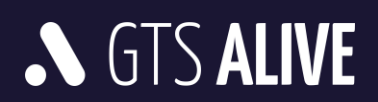

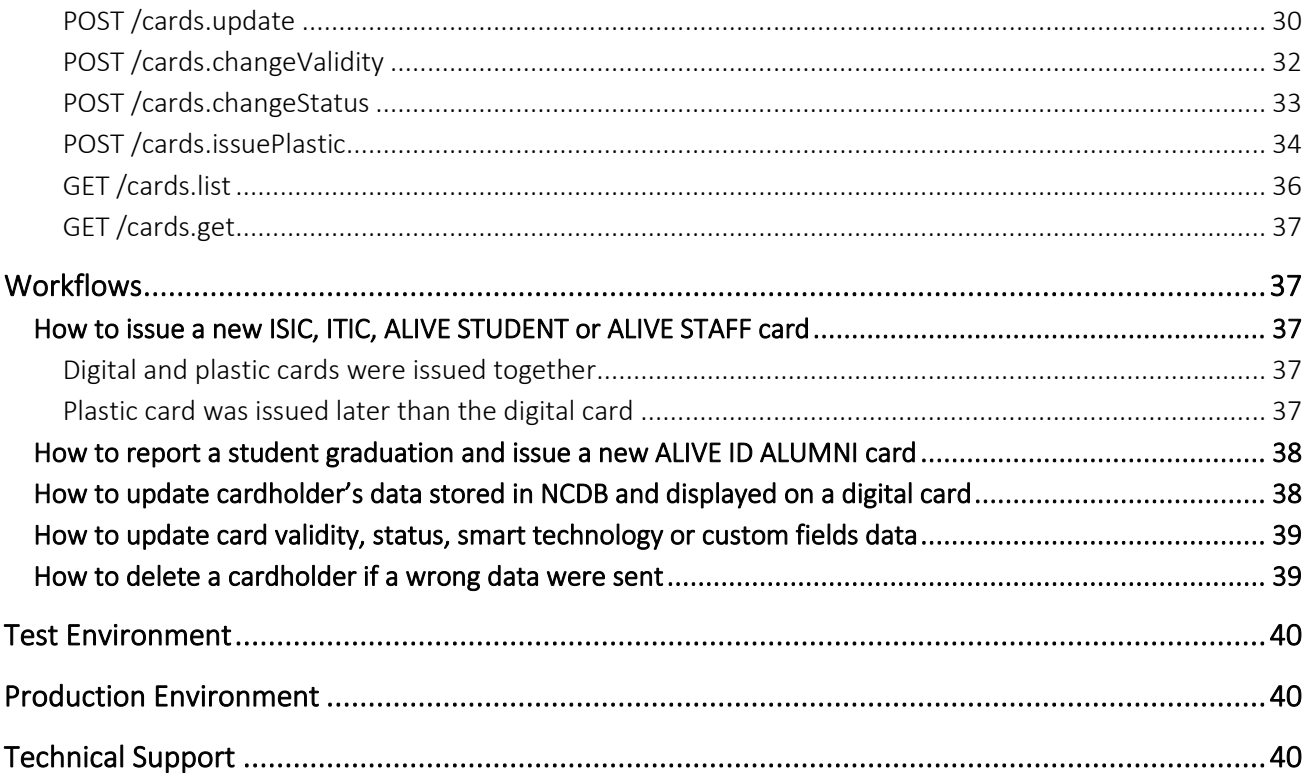

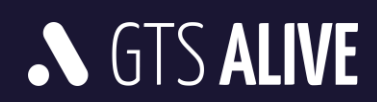

# <span id="page-3-0"></span>**Revision History**

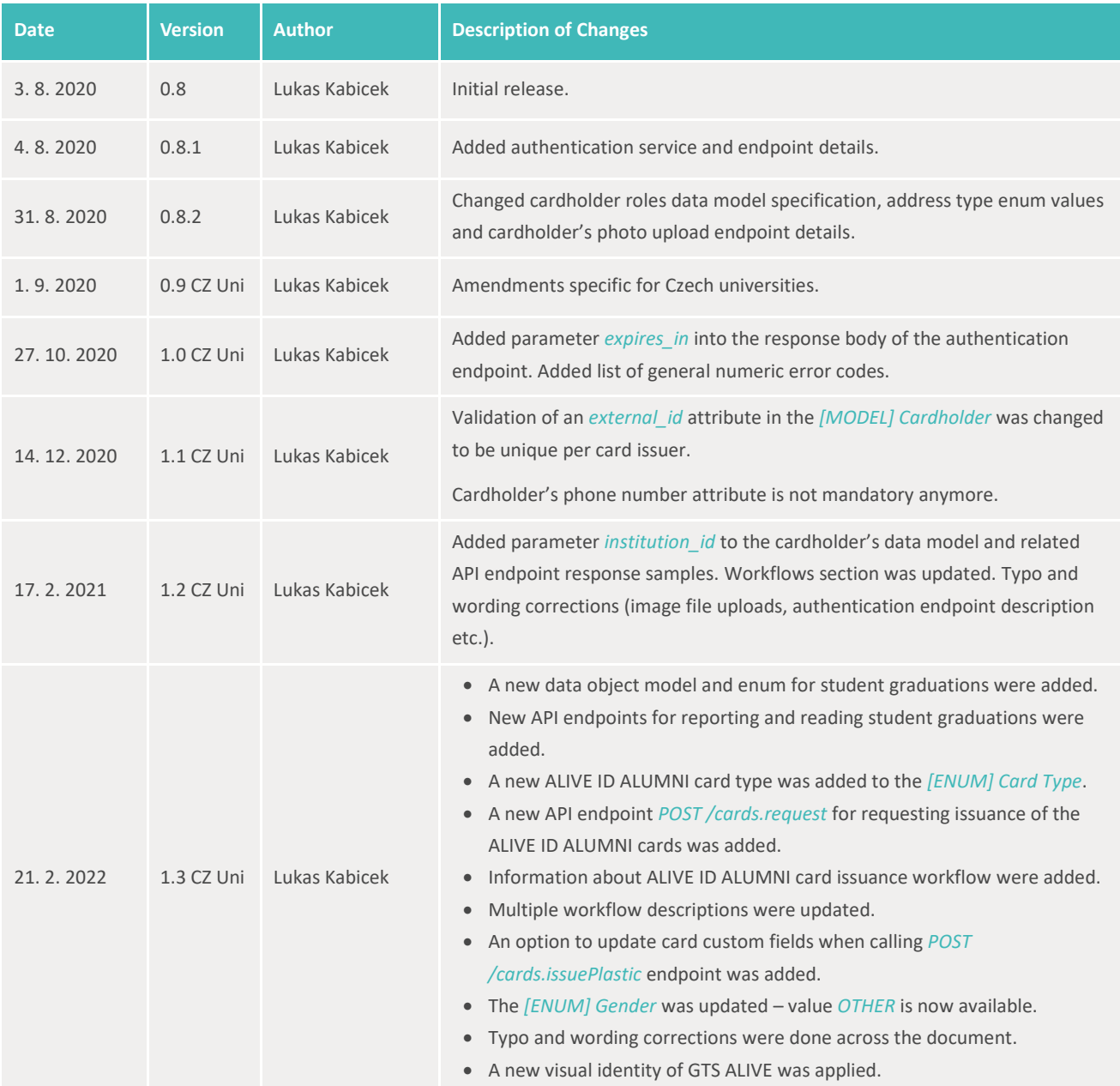

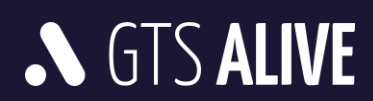

# <span id="page-4-0"></span>**Introduction**

This document describes API for external card issuers in the information system ALIVE Platform. The API is intended for card issuers who issue cards by themselves (digital or plastic including plastic card printing) and would like to communicate with the National Card Database (NCDB) in an automated way. The API allows to manage cardholders, their graduations, report issued cards or request card issuance (difference is in the card number stock management, see below) as well as manage card validity, status and other related parameters.

# <span id="page-4-1"></span>**Important Introductory Data**

# <span id="page-4-2"></span>**Card Issuer Type**

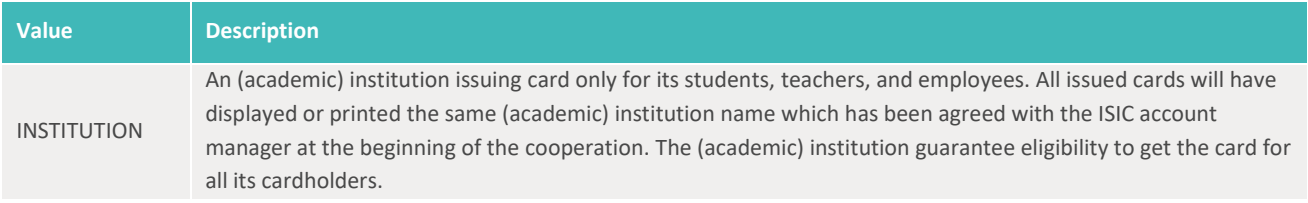

# <span id="page-4-3"></span>**Card Issuing Mode**

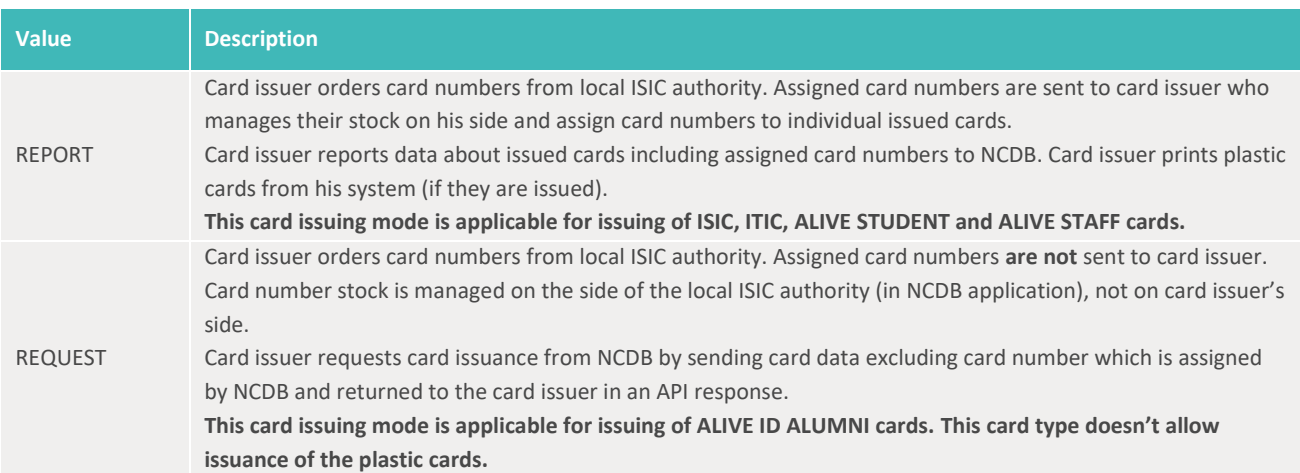

# <span id="page-4-4"></span>**API Specification**

# <span id="page-4-5"></span>**Authentication**

- All API endpoints are secured so the client must be successfully authenticated to be able to call them.
- Client authentication is secured by Bearer Token which must be sent in the header of each API request as Authorization: Bearer xxx (xxx substituted by the token). The API is not session based.
- To obtain valid token the client is requested to call *[authentication service endpoint](#page-15-1)* using unique *[authentication credentials](#page-39-0)* provided by his ISIC account manager.

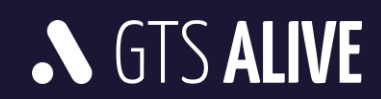

- The validity of the token is very short (token validity is a part of the authentication endpoint response) thus we recommend to ask for a new token before every set of the API requests.
- <span id="page-5-0"></span>• Data transfers are encrypted using SSL certificate of domain validation (DV) authentication level.

# **Content Type**

- Most of the requests and responses use JSON data format (application/json content-type). Clients should also include request header parameter Accept: application/json to receive correct response data format.
- Images are uploaded using multipart/form-data encoding type. Besides a path to the image stored in the local device (as permanent or temporary file) the request must contain also *cardholder\_id* attribute to identify the cardholder to whom the image is being uploaded. Base64 encoded images are not supported. A direct image data format is also not supported.
- Images are downloaded as general binary data (octet-stream) with appropriate MIME Content-Type header. Base64 encoded images are not supported.

## <span id="page-5-1"></span>**Charset**

All requests should be sent with UTF-8 charset specified in the header.

## <span id="page-5-2"></span>**Parameter and Attribute Validations**

- The API validates query parameters and attributes of created or modified objects.
- Any errors are in the body of HTTP 422 response (see object model "Errors").
- The error messages are only in English language.
- The API uses logical operator AND between query parameters.
- Date data type attributes are expected and returned in format "yyyy-MM-dd".
- Datetime data type attributes uses ISO 8601 extended format.
	- o In API requests, date and time values are expected in local timezone with specification of the offset from UTC (e.g. for UTC+5 timezone the format should be "2020-08-03T14:35:26+05:00" meaning you would like to get data for specified day and time with time shift of 5 hours ahead of UTC).
	- o In API responses, date and time values are always in UTC.

## <span id="page-5-3"></span>**Listings Pagination**

- The API supports "limit" and "offset" parameters in data listings to reduce data traffic for individual requests.
- The "limit" parameter is mandatory, its maximal value is not restricted.
- The "offset" parameter is zero-based index of the first returned record.

# <span id="page-5-4"></span>**Responses Handling**

• Clients are requested to ignore all unknown attributes in API responses to preserve compatibility in the future.

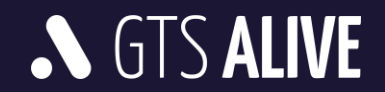

• The order of parameters in JSON responses is not significant and may change over time. Clients are requested to not rely on it.

# <span id="page-6-0"></span>**Data Model**

# <span id="page-6-1"></span>**General Object Models**

#### <span id="page-6-2"></span>**API Responses**

API responses contain from HTTP code and response body with pre-defined structure as described below. In case of error the human readable error messages should be used only for debugging purposes and are not meant to be displayed to the end users.

*NOTE: A list of error codes and messages will be provided in one of the future versions of this API integration manual.*

#### **[MODEL] API Response**

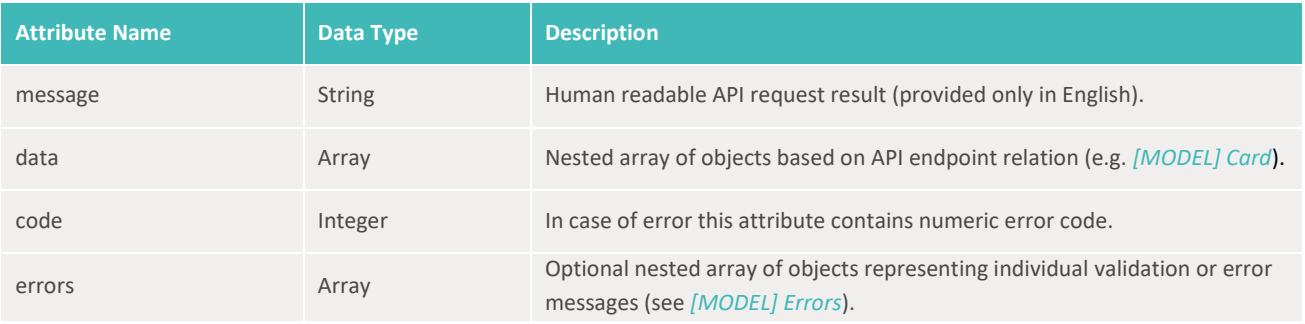

#### **[MODEL] Errors**

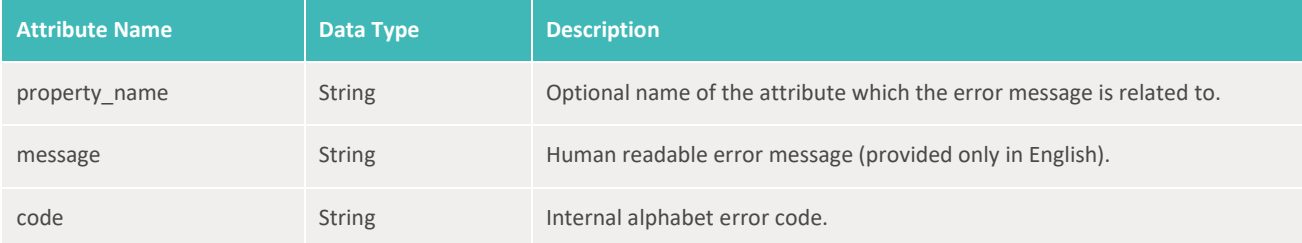

#### **General Numeric Error Codes**

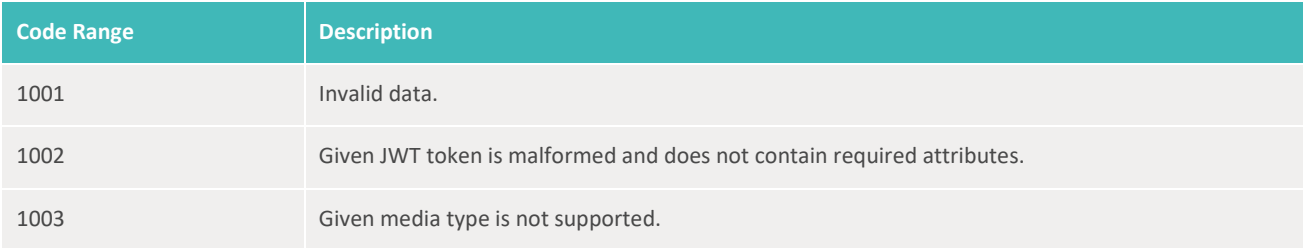

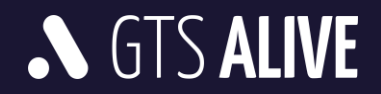

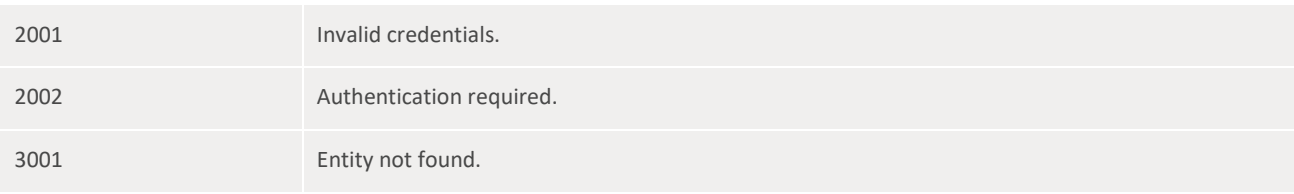

#### **Sample Response Body – Success**

```
1
{
 2
 3
 4
 5
 6
 7
 8
 9
10
11
}
        "message": "OK",
        "data": [
           \{ "card_id": 12345
             },
             {
                 "card_id": 127455
            }
      \Box
```
#### **Sample Response Body – Error**

```
1
{
2
3
4
5
}
    "message": "Cardholder not found.",
   "data": [],
   "code": 3001
```
#### OR

```
1
{
 2
 3
 4
 5
 6
 7
 8
 9
10
11
12
13
14
15
16
17
} "message": "Invalid data.",
       "data": [],
       "code": 1001,
      "errors": [
            {
                "property_name": "access_key_id",
                "message": "This value should not be blank.",
                "code": "IS_BLANK_ERROR"
           },
            {
                "property_name": "secret_access_key",
                "message": "This value should not be blank.",
                "code": "IS_BLANK_ERROR"
           }
     \Box
```
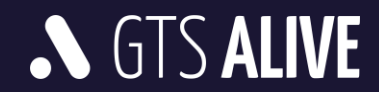

# <span id="page-8-0"></span>**Data Object Models**

## <span id="page-8-1"></span>**Cardholders**

#### **[MODEL] Cardholder**

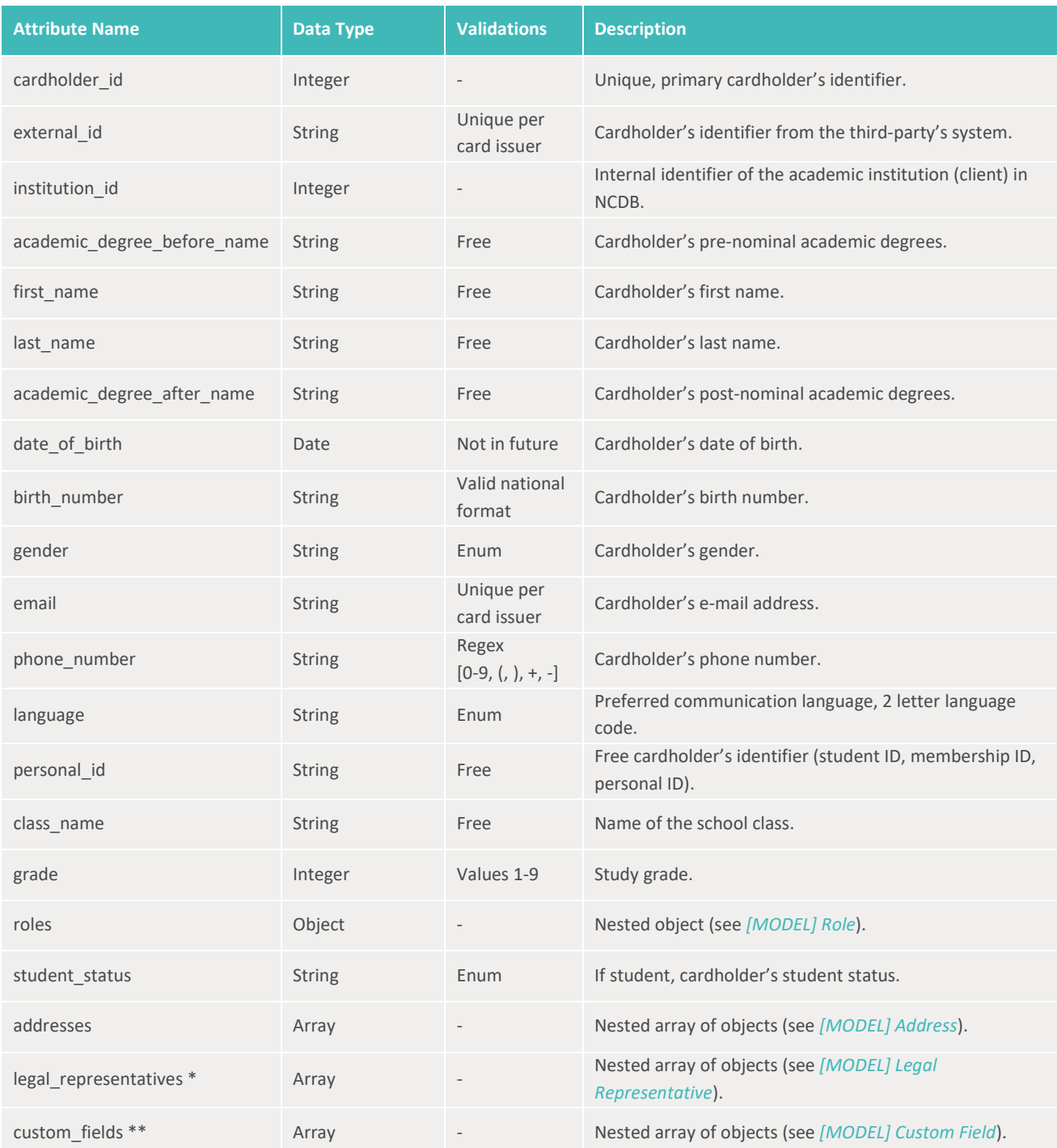

\* At least one Legal Representative's data must be specified in case the cardholder is younger than an age required by local law (15 years in the Czech Republic).

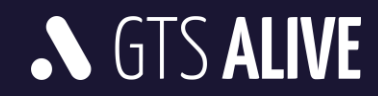

\*\* Custom fields may be set as mandatory or optional based on client's agreement with the ISIC account manager. Ask your ISIC account manager for the list of mandatory custom fields applicable for your account.

#### **[MODEL] Role**

Roles which are not included in the request are considered as the client doesn't know such information.

*NOTE: Crossed out values will be supported in the future API development phases.*

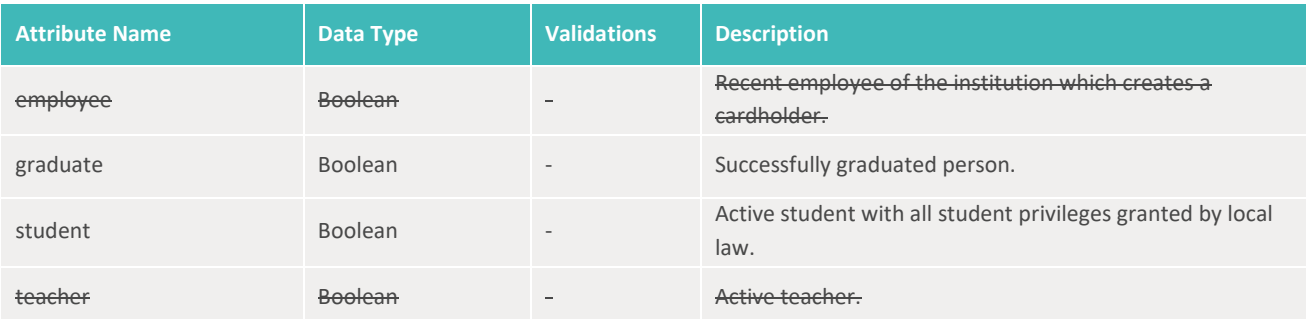

#### **[MODEL] Address**

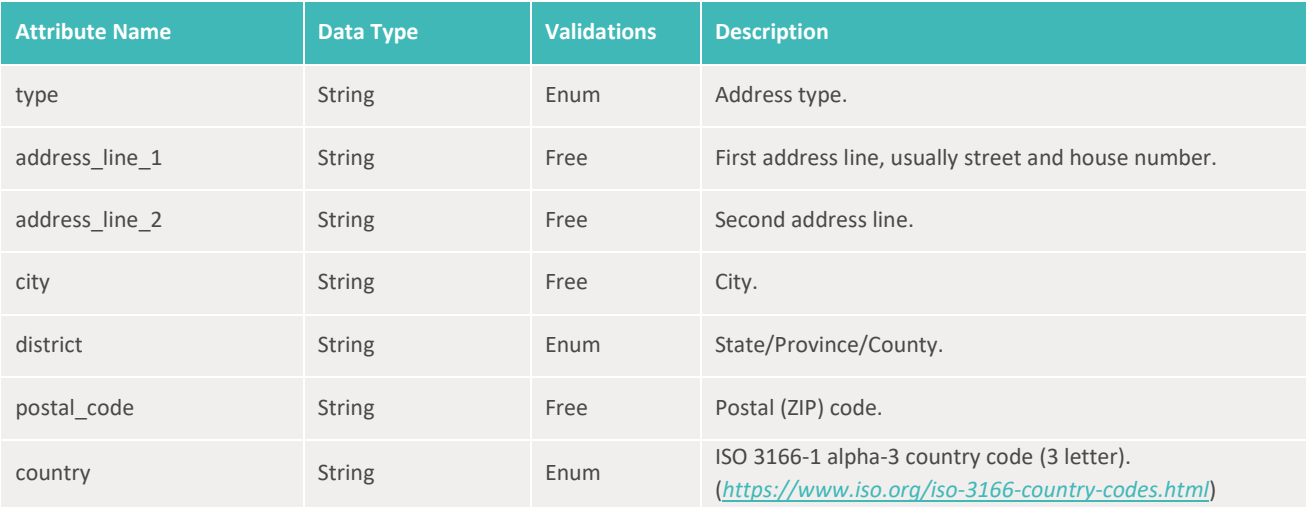

## **[MODEL] Legal Representative**

*NOTE: Crossed out values will be supported in the future API development phases.*

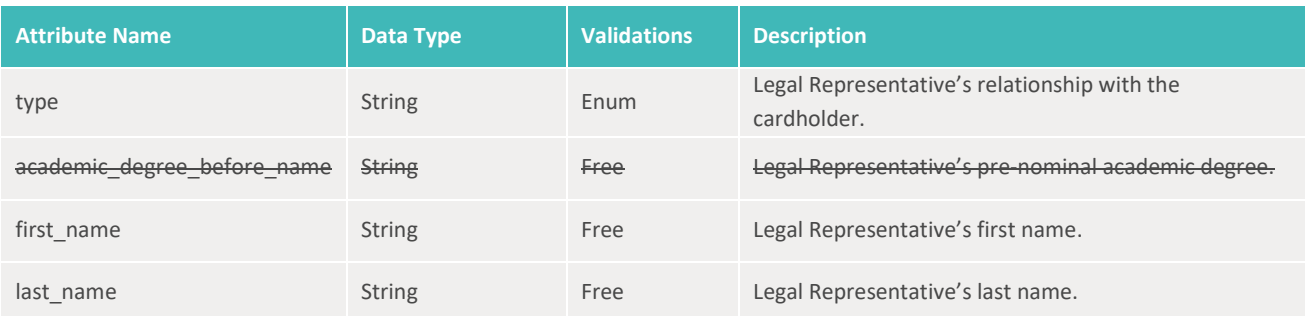

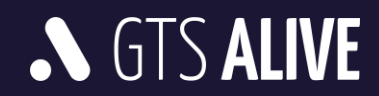

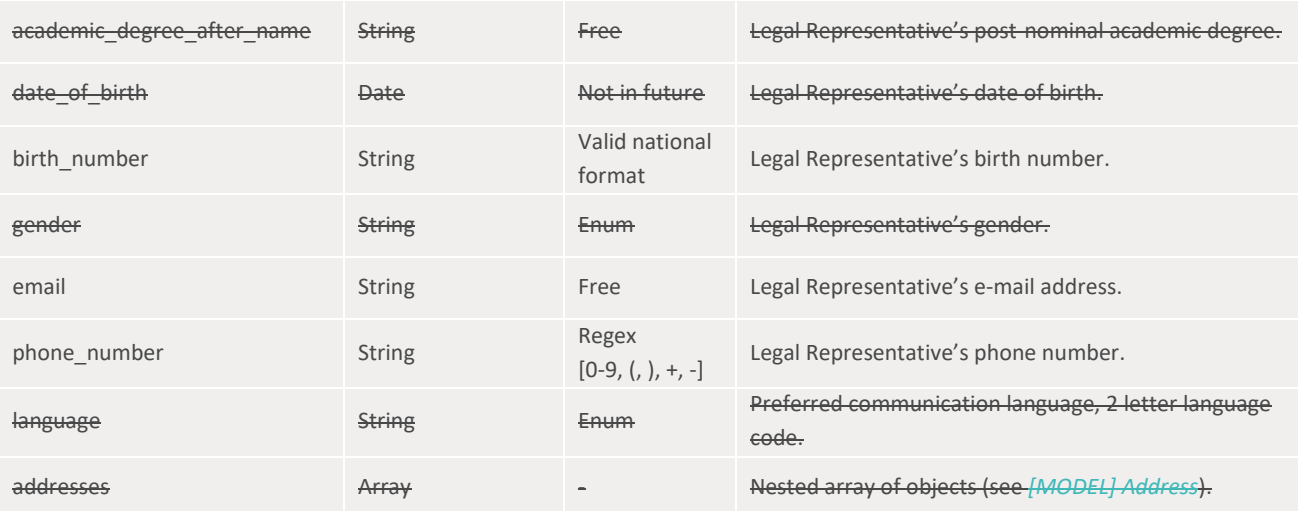

#### **[MODEL] Custom Field**

Custom fields are created and assigned to individual card issuers by ISIC account managers based on the mutual agreement. Their setup range related to this API is key, mandatory/optional, and min. and max. allowed length of the string.

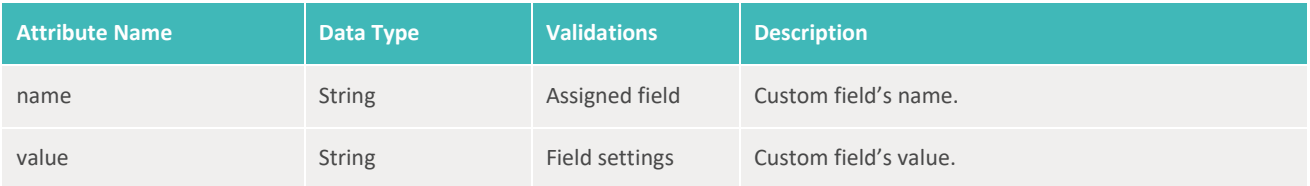

# <span id="page-10-0"></span>**Graduations**

#### **[MODEL] Graduation**

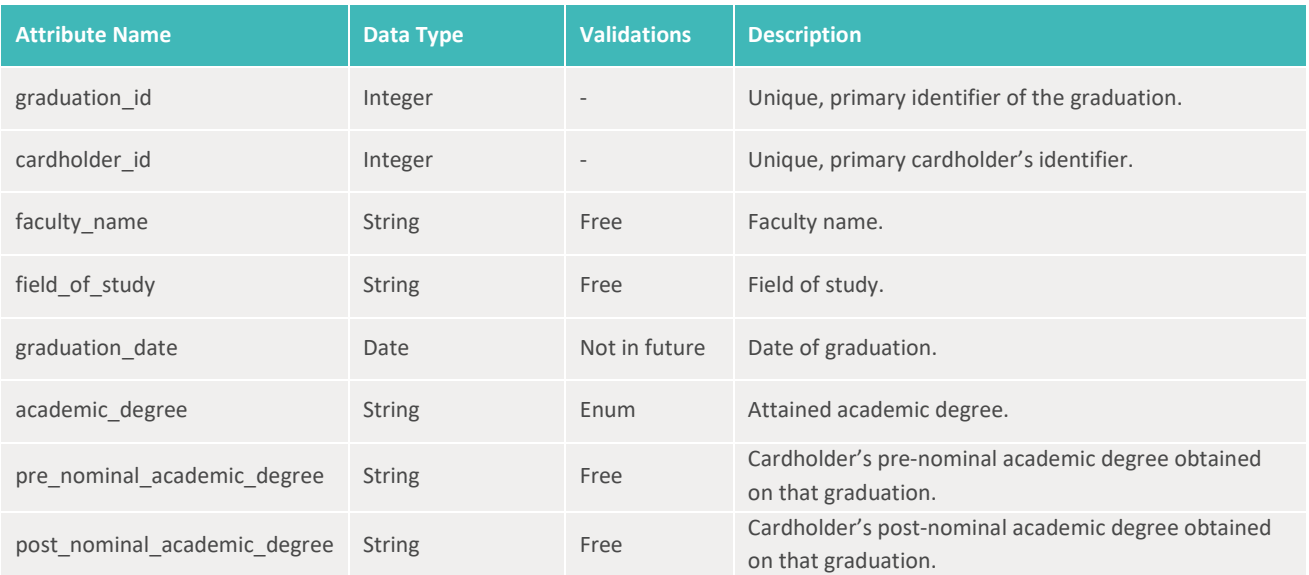

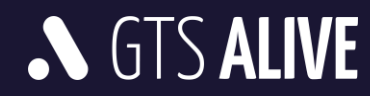

# <span id="page-11-0"></span>**Cards**

# **[MODEL] Card**

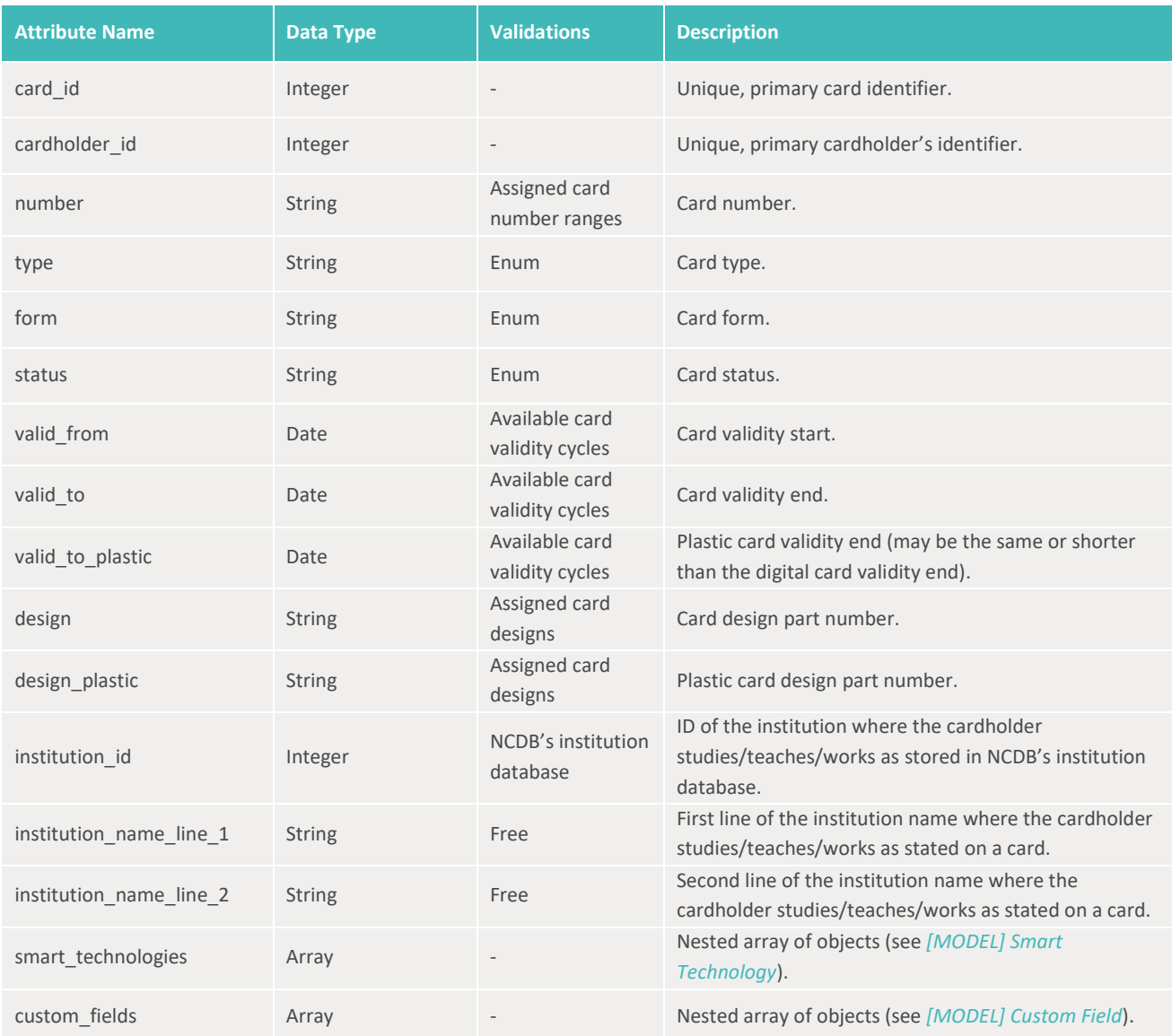

## **[MODEL] Smart Technology**

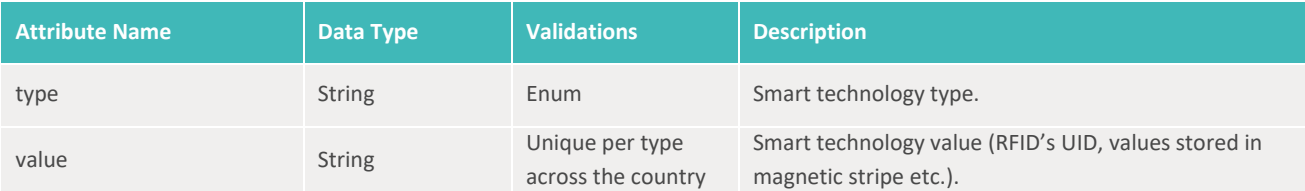

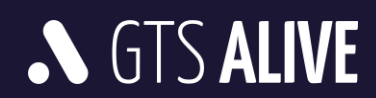

#### **[MODEL] Custom Field**

Custom fields are created and assigned to individual card issuers by ISIC account managers based on the mutual agreement. Their setup range related to this API is key, mandatory/optional, and min. and max. allowed length of the string.

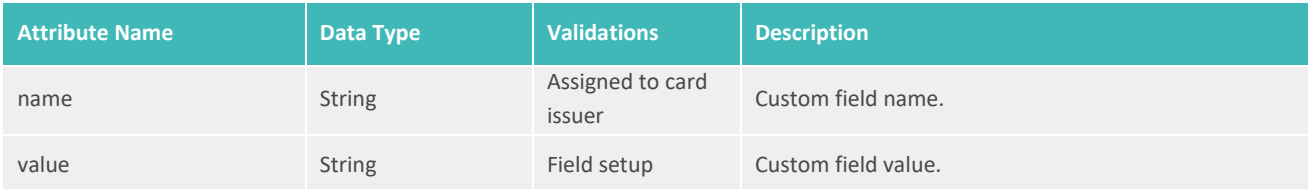

# <span id="page-12-0"></span>**Enums**

## <span id="page-12-1"></span>**Cardholders**

#### **[ENUM] Gender**

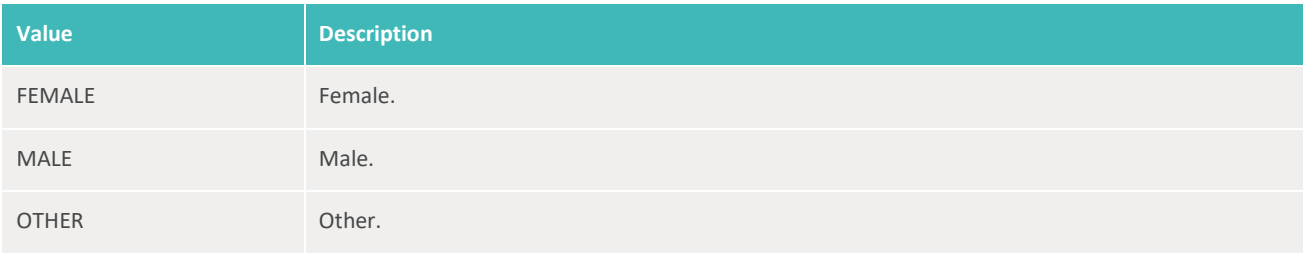

#### **[ENUM] Language**

Preferred language for communication with a cardholder.

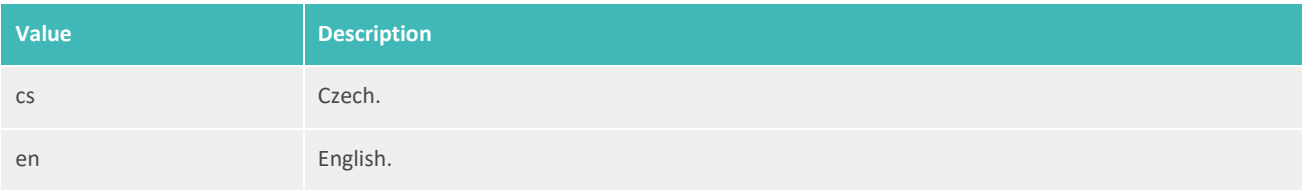

#### **[ENUM] Student Status**

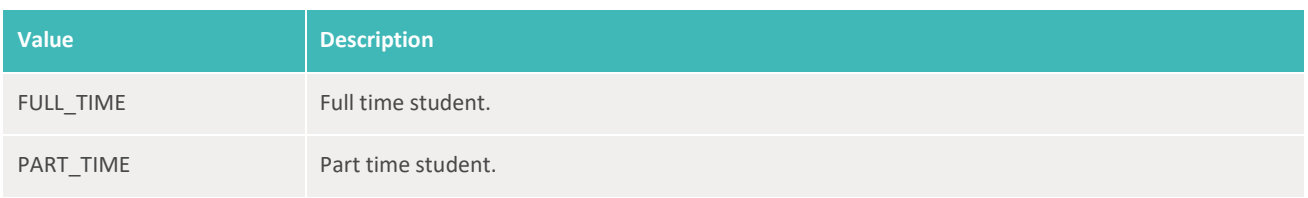

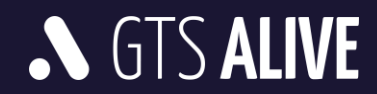

## **[ENUM] Address Type**

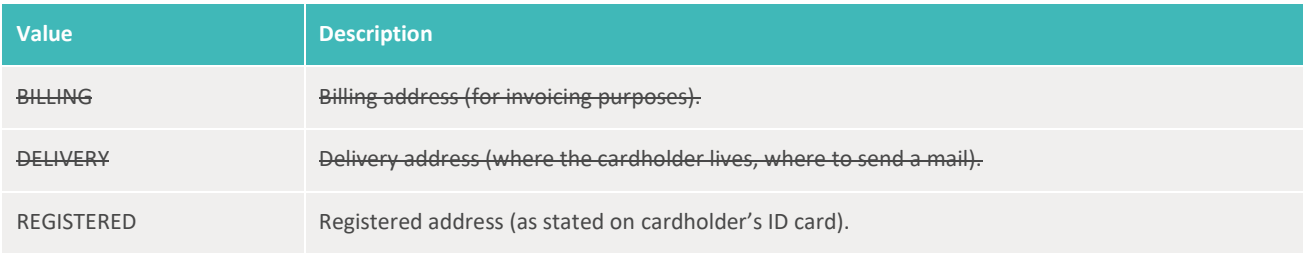

*NOTE: Crossed out values will be supported in the future API development phases.*

#### **[ENUM] District (State/Province/County)**

Dependent on a country where the card issuer's profile is created. For the list of available values ask your ISIC account manager.

#### **[ENUM] Country**

ISO 3166-1 alpha-3 country codes (*<https://www.iso.org/iso-3166-country-codes.html>*).

#### **[ENUM] Legal Representative Type**

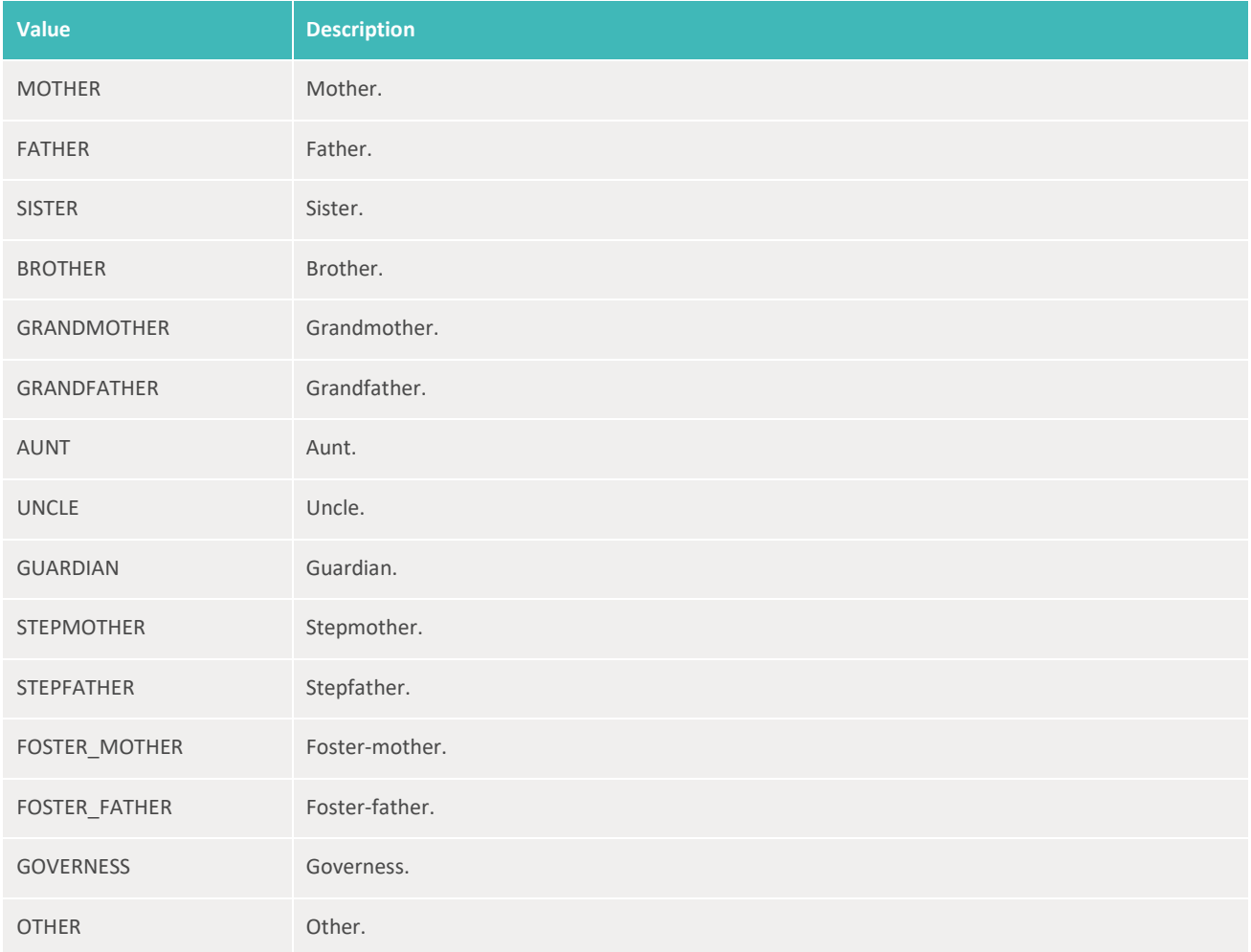

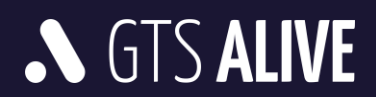

# <span id="page-14-0"></span>**Graduations**

## **[ENUM] Academic Degree**

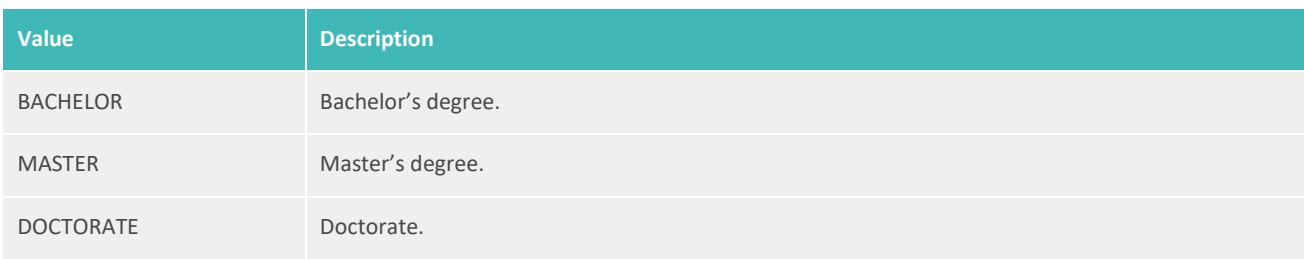

# <span id="page-14-1"></span>**Cards**

#### **[ENUM] Card Type**

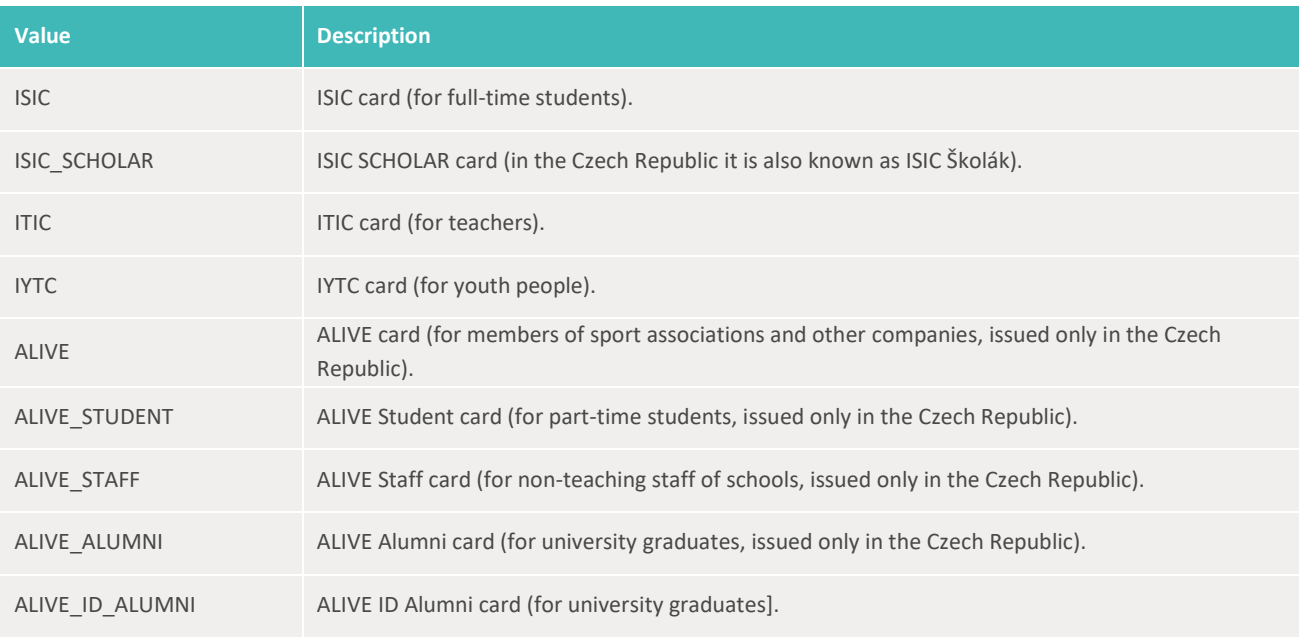

## **[ENUM] Form**

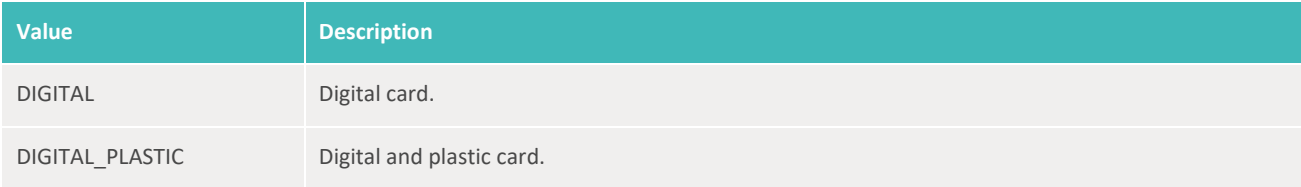

# **[ENUM] Status**

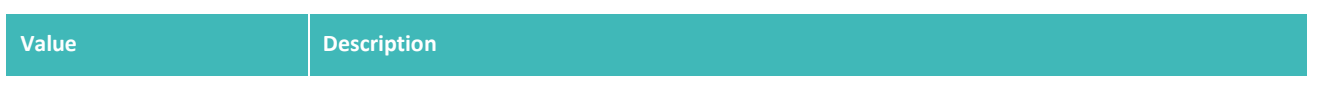

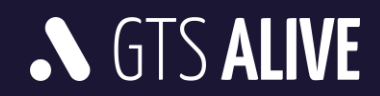

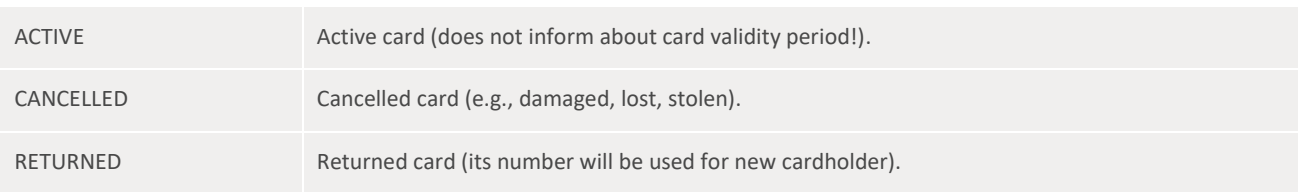

#### **[ENUM] Smart Technology Type**

*NOTE: Crossed out values will be supported in the future API development phases.*

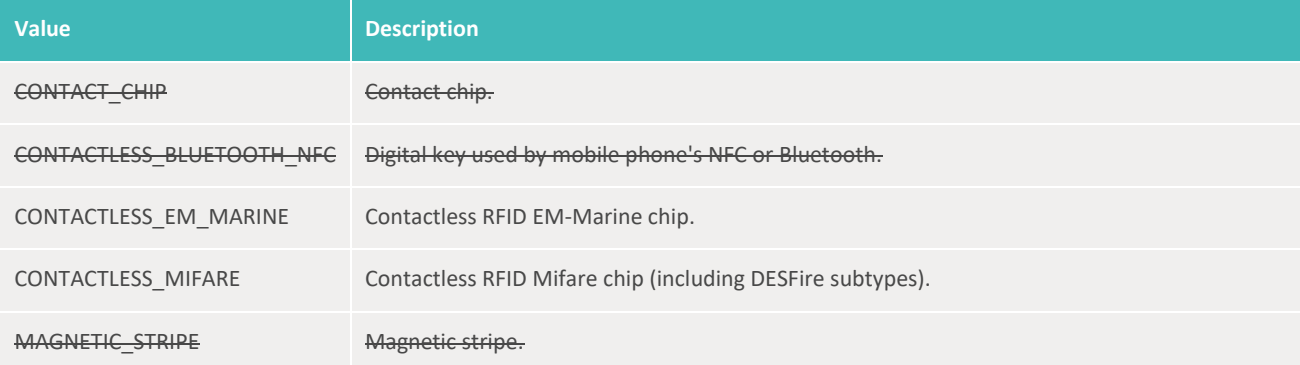

# <span id="page-15-0"></span>**Resources**

# <span id="page-15-1"></span>**Authentication**

The authentication service is accessible without any credentials. In the request body the client must sent unique pair of *[authentication credentials](#page-39-0)* provided by his ISIC account manager.

# <span id="page-15-2"></span>**POST /authentication.authenticate**

#### **Request Body Parameters**

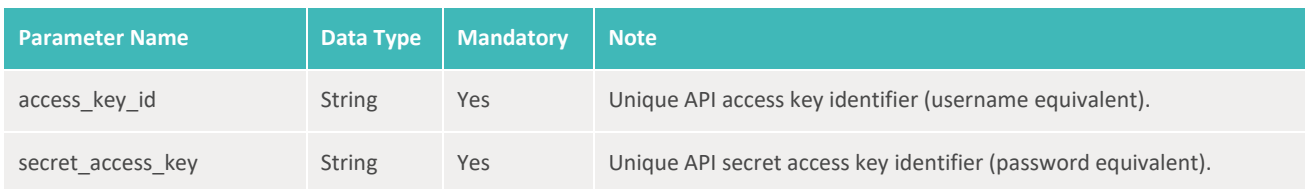

#### **Response**

In the response the client may find an attribute *expires\_in* informing about the token's validity (in seconds).

• HTTP 200 – OK + Bearer Token

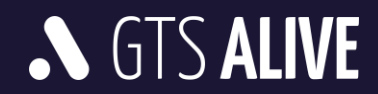

#### **Sample Request Body**

```
1
{
\mathcal{D}3
4
}
       "access_key_id": "externalIssuers.api.test",
       "secret_access_key": "LHKwwZ4f-FNW4qa"
```
#### **Sample Response Body**

```
1
2
{
3
4
5
6
7
8
}
9
      "message": "OK",
     "data": {
              "token": "<Bearer Token>",
              "expires_in": 300
         }
```
# <span id="page-16-0"></span>**Cardholders**

#### <span id="page-16-1"></span>**POST /cardholders.set**

Create or update cardholder. For update you must include *cardholder\_id* parameter in the request body. Cardholder updates are not differential. Within every request the client must send all cardholder's data. Data missing in the request will be considered as for removal and will be deleted with no way to recover.

*NOTE: Crossed out values will be supported in the future API development phases.*

#### **Request Body Parameters**

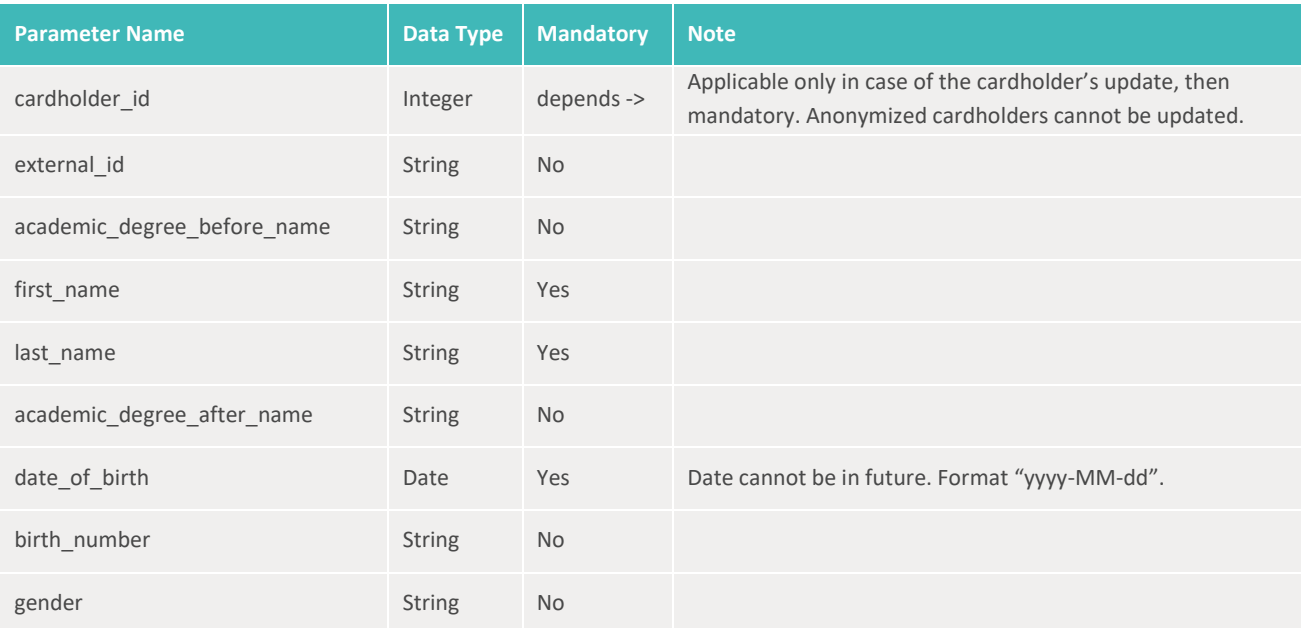

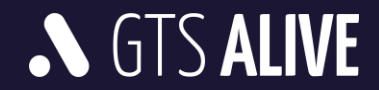

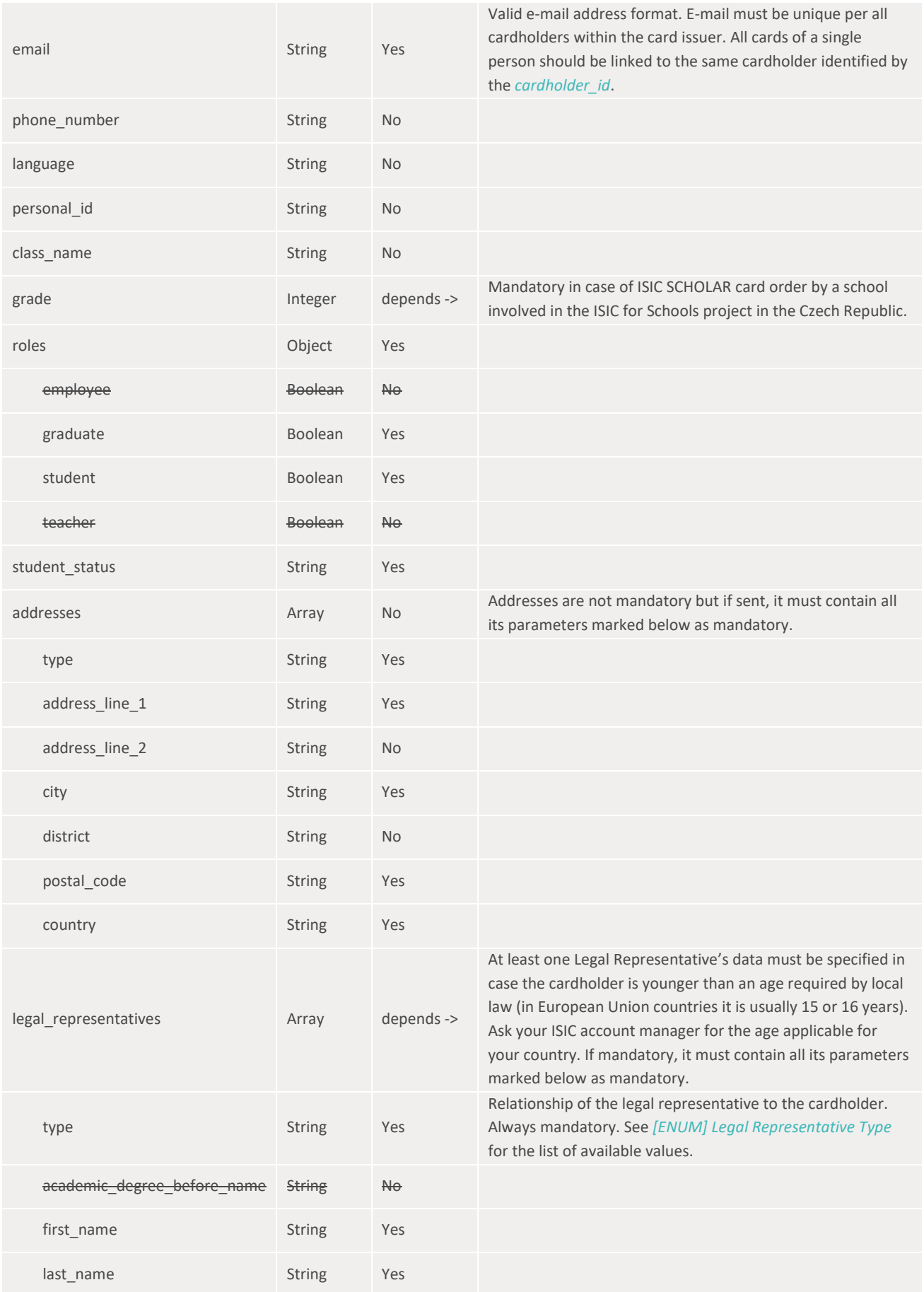

# **S GTS ALIVE**

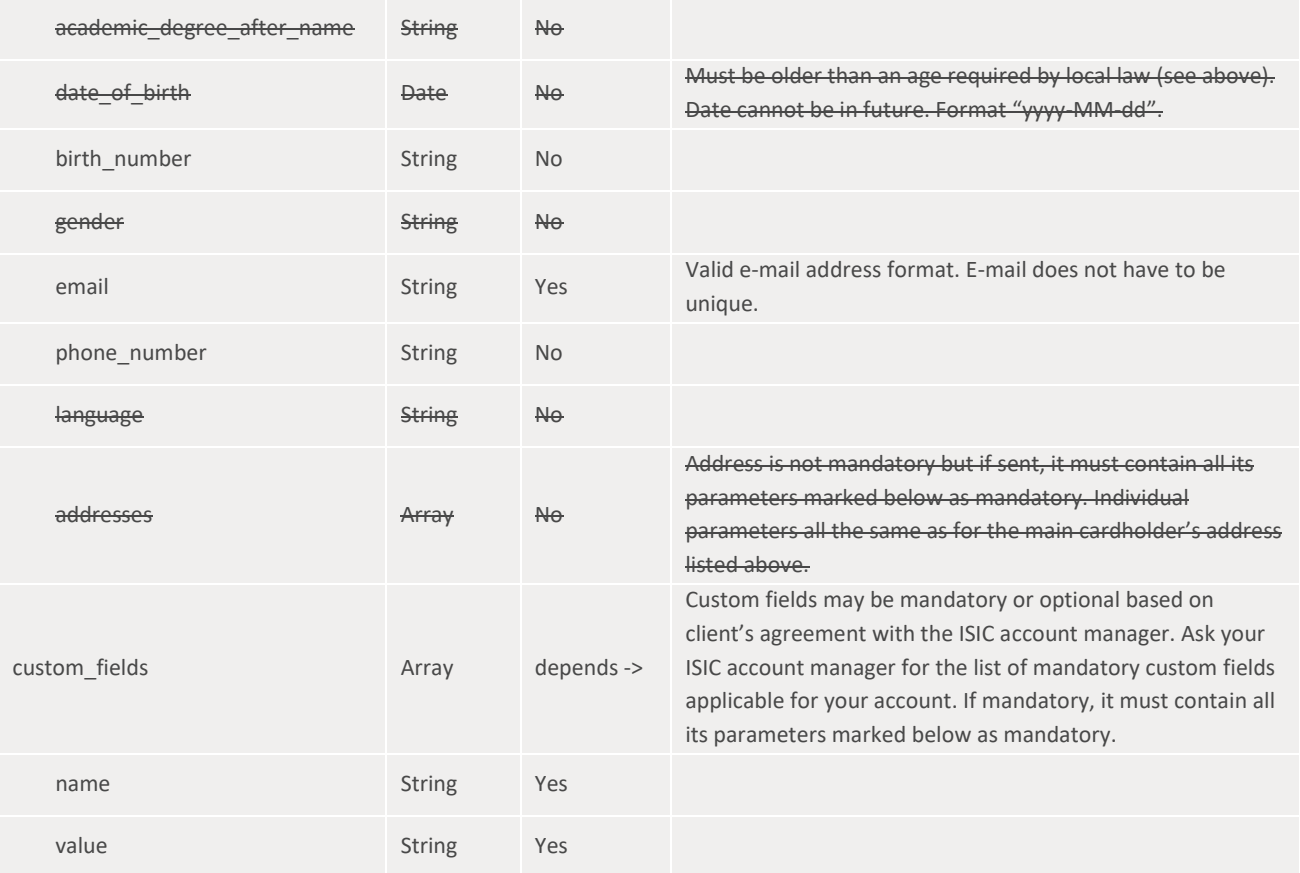

• HTTP 200 – OK + *[MODEL] Cardholder*

#### **Sample Request Body**

```
1
{
 2
 3
 4
 5
 6
 7
 8
 9
10
11
12
13
14
15
16
17
18
19
20
21
       "external_id": "ST44211",
       "academic_degree_before_name": "Mgr.",
       "first_name": "Petr",
       "last_name": "Janík",
       "academic_degree_after_name": "CSc.",
       "date_of_birth": "1994-04-15",
       "birth_number": "940415/0123",
       "gender": "MALE",
      "email": "petr.janik@test.cz",
      "phone_number": "+420123456789",
      "language": "en",
      "personal_id": "4844V2",
       "class_name": "7.B",
      "grade": 7,
      "roles": {
           "student": true,
            "graduate": false
       },
       "student_status": "FULL_TIME",
      "addresses": [
```
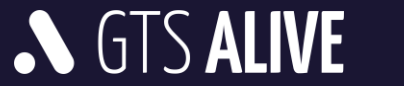

```
23
24
25
26
27
28
29
30
31
32
33
34
35
36
37
38
39
40
41
42
43
44
45
46
47
48
}
             {
                  "type": "REGISTERED",
                  "address_line_1": "Husova 1204/2a",
                  "address_line_2": "V Tower, 2. patro",
                  "city": "Praha 6",
                  "district": "Hlavní město Praha",
                  "postal_code": "16000",
                  "country": "CZE"
             }
       \left| \ \right|,
         "legal_representatives": [
           \{ "type": "MOTHER",
                  "first_name": "Jana",
                  "last_name": "Janíková",
                  "birth_number": "725109/0123",
                  "email": "jana.janikova@test.cz",
                  "phone_number": "+420123456789"
             }
       \left| \right|,
         "custom_fields": [
         \left\{\begin{array}{c}1\end{array}\right\} "name": "membership_code",
                  "value": "7110EQ4"
            }
         ]
```
#### **Sample Response Body**

**N** GTS ALIVE

22

```
1
{
 2
 3
 4
 5
 6
 7
 8
 9
10
11
12
13
14
15
16
17
18
19
20
21
22
23
24
25
        "message": "OK",
        "data": [
            {
                 "cardholder_id": 1694452,
                 "external_id": "ST44211",
                 "institution_id": 29707,
                 "academic_degree_before_name": "Mgr.",
                 "first_name": "Petr",
                 "last_name": "Janík",
                 "academic_degree_after_name": "CSc.",
                 "date_of_birth": "1994-04-15",
                 "birth_number": "940415/0123",
                 "gender": "MALE",
                 "email": "petr.janik@test.cz",
                 "phone_number": "+420123456789",
                 "language": "en",
                 "personal_id": "4844V2",
                 "class_name": "7.B",
                 "grade": 7,
                 "roles": {
                     "student": true,
                     "graduate": false
                 },
                 "student_status": "FULL_TIME",
```
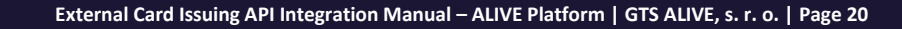

```
26
27
28
29
30
31
32
33
34
35
36
37
38
39
4041
42
43
44
45
46
47
48
49
50
51
52
53
54
55
}
               "addresses": [
   {
                       "type": "REGISTERED",
                       "address_line_1": "Husova 1204/2a",
                       "address_line_2": "V Tower, 2. patro",
                       "city": "Praha 6",
                       "district": "Hlavní město Praha",
                       "postal_code": "16000",
                       "country": "CZE"
   }
              \lceil,
               "legal_representatives": [
   {
                       "type": "MOTHER",
                       "first_name": "Jana",
                       "last_name": "Janíková",
                       "birth_number": "725109/0123",
                       "email": "jana.janikova@test.cz",
                       "phone_number": "+420123456789"
   }
              \frac{1}{\sqrt{2}} "custom_fields": [
                 \{ "name": "membership_code",
                       "value": "7110EQ4"
   }
   ]
           }
     \Box
```
# <span id="page-20-0"></span>**POST /cardholders.setPhoto**

Upload cardholder's photo. When a photo is already present the next request will overwrite it. The previous photo will not be available to recover.

#### Based on the contract the photo is mandatory.

#### **Validations**

- JPG, JPEG or PNG file with RGB color space. PNG images with transparent background are transferred to an image with white background.
- Minimal image resolution is limited to 450 x 540 pixels (recommended at 300 DPI).
- Maximal image file size is limited to 3 MB.

#### **Recommendations**

- For best photo quality displayed/printed on a card the recommended image aspect ratio is 5:6.
- Photo should be in color containing a whole head of the cardholder. No sunglasses, no head covers.
- Photo background should be neutral (one color or soft color gradient).

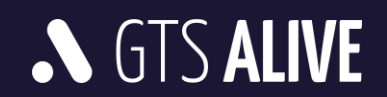

#### **Request Body**

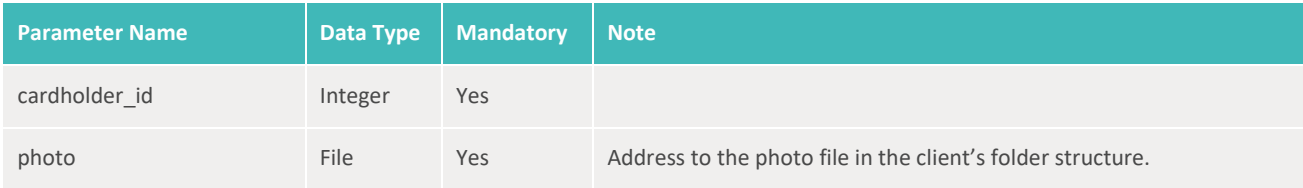

Request must be sent as multipart/form-data encoding type.

#### **Response**

 $\bullet$  HTTP 200 – OK

#### **Sample Response Body**

```
1
{
2
3
4
}
       "message": "OK",
     "data": []
```
## <span id="page-21-0"></span>**POST /cardholders.anonymize**

Request anonymization of the cardholder identified by *cardholder\_id* sent in the request body. The API will accept or reject the request. In case of the acceptance the cardholder's data (including data of his/her cards) will be anonymized within next 48 hours.

#### **Validations**

- Cardholder does not own any valid card (see *valid\_to* property on the *[MODEL] Card*).
- Cardholder has not been anonymized yet.

#### **Request Body Parameters**

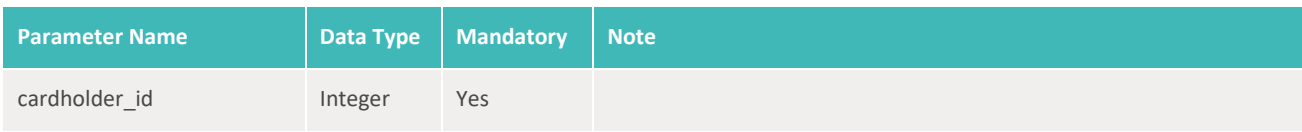

#### **Response**

 $\bullet$  HTTP 200 – OK

#### **Sample Request Body**

```
1
{
2
3
} "cardholder_id": 123
```
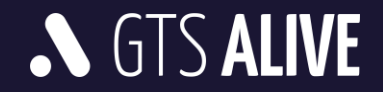

#### **Sample Response Body**

```
1
{
2
3
4
}
      "message": "OK",
     "data": []
```
# <span id="page-22-0"></span>**GET /cardholders.list**

Get data of cardholders filtered based on specified query parameters. Returned data are sorted by date of last modification in descending order (last modified record first).

#### **Query Parameters**

All query parameters of string data type are case-insensitive.

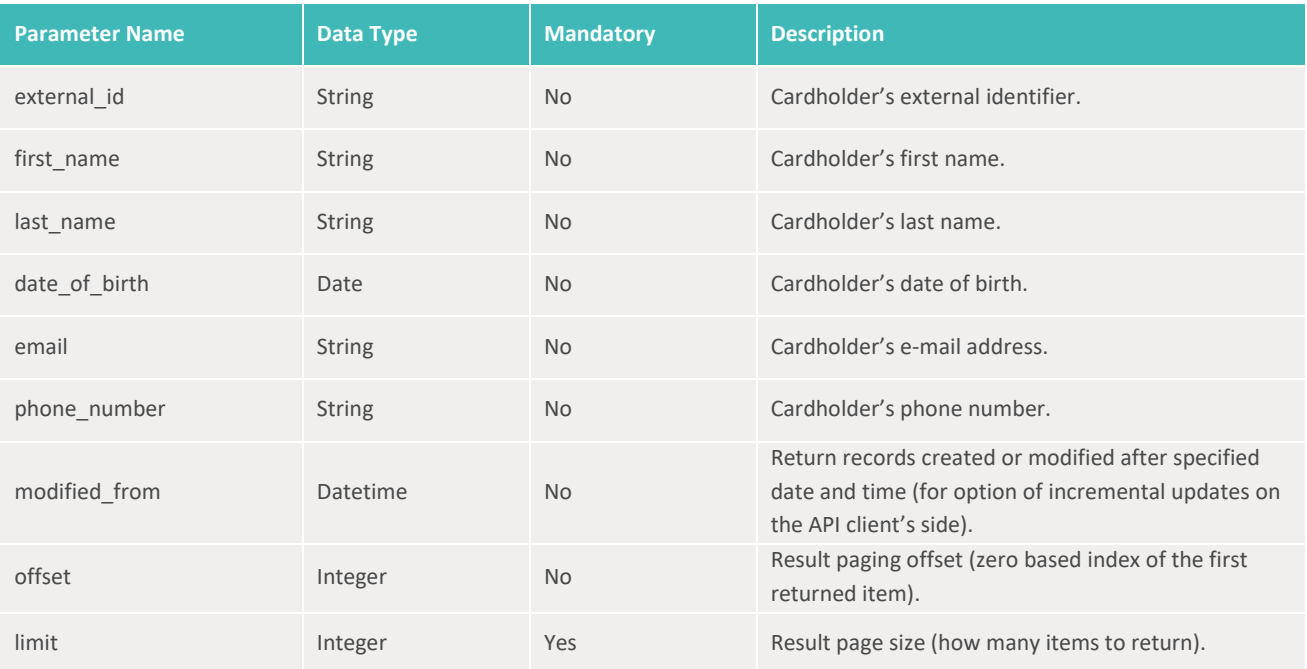

#### **Response**

• HTTP 200 – OK + collection of *[MODEL] Cardholder*

# <span id="page-22-1"></span>**GET /cardholders.get**

Get data of the cardholder specified in the query parameter.

#### **Query Parameters**

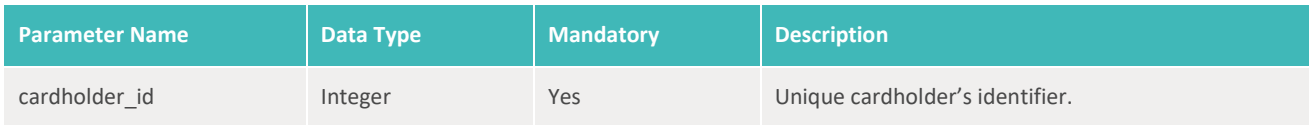

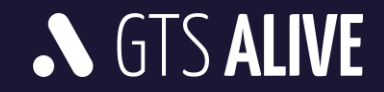

• HTTP 200 – OK + *[MODEL] Cardholder*

## <span id="page-23-0"></span>**GET /cardholders.getPhoto**

Get photo of the cardholder specified in the query parameter.

#### **Query Parameters**

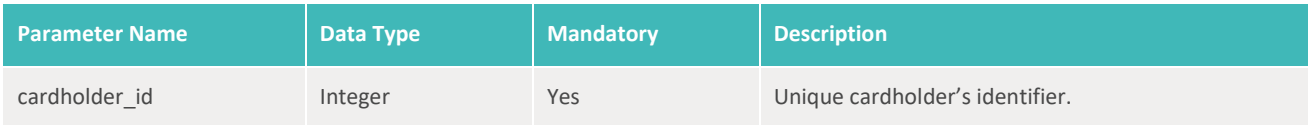

#### **Response**

• HTTP 200 – OK + cardholder's photo as direct PNG or JPG image file data (octet-stream) with appropriate content-type header (*image/png* or *image/jpg*).

# <span id="page-23-1"></span>**Graduations**

# <span id="page-23-2"></span>**POST /graduations.set**

Create or update cardholder's graduation report. For update you must include *graduation\_id* parameter in the request body. Graduation updates are not differential. Within every request the client must send all data about the graduation. Data missing in the request will be considered as for removal and will be deleted with no way to recover.

#### **Request Body Parameters**

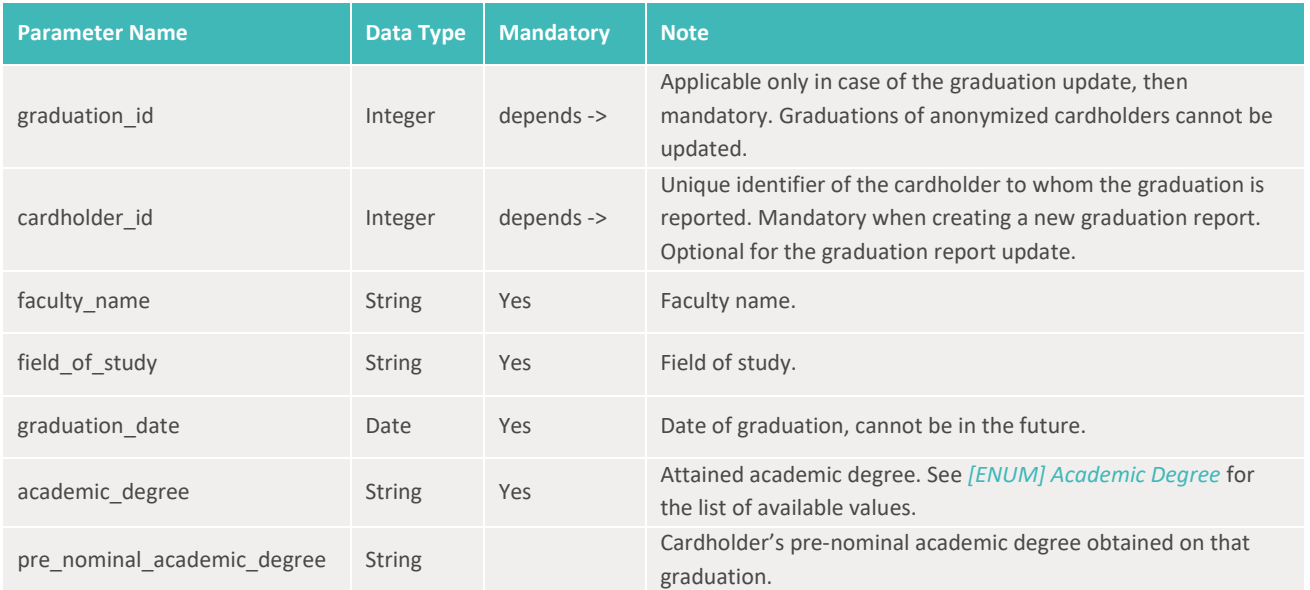

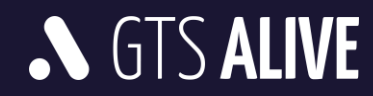

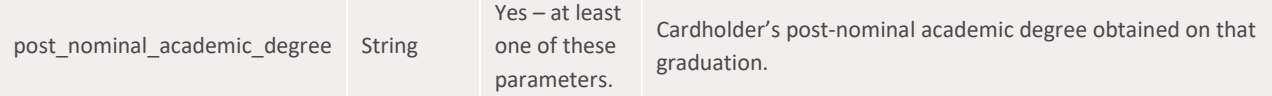

• HTTP 201 – OK + *[MODEL] Graduation*

#### **Sample Request Body**

```
1
{
2
3
4
5
6
7
8
}
       "cardholder_id": 154766,
      "faculty_name": "Fakulta sociálních věd",
      "field_of_study": "Politologie a veřejná politika",
       "graduation_date": "2022-04-11",
       "academic_degree": "BACHELOR",
       "pre_nominal_academic_degree": "Bc."
```
#### **Sample Response Body**

```
1
{
 2
 3
 4
 5
 6
 7
 8
 9
10
11
12
13
14
}
        "message": "OK",
        "data": [
            {
                "graduation_id": 1,
                "cardholder_id": 154766,
                "faculty_name": "Fakulta sociálních věd",
                "field_of_study": "Politologie a veřejná politika",
                "graduation_date": "2022-04-13",
                "academic_degree": "BACHELOR",
                "pre_nominal_academic_degree": "Bc."
           }
     \Box
```
## <span id="page-24-0"></span>**GET /graduations.list**

Get data of cardholder's graduations filtered based on specified query parameters. Returned data are sorted by date of last modification in descending order (last modified record first).

#### **Query Parameters**

All query parameters of string data type are case-insensitive.

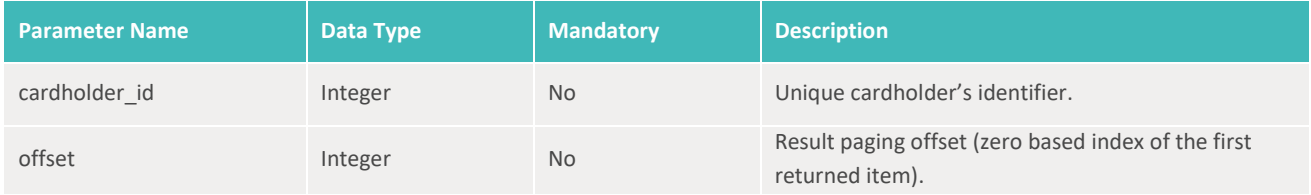

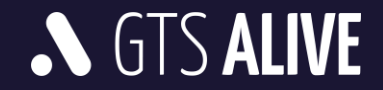

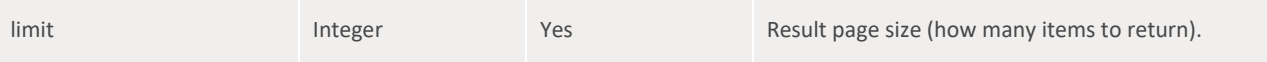

• HTTP 200 – OK + collection of *[MODEL] Graduation*

# <span id="page-25-0"></span>**GET /graduations.get**

Get data of the cardholder's graduation specified in the query parameter.

#### **Query Parameters**

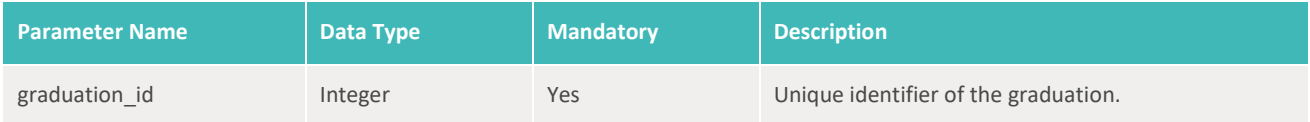

#### **Response**

• HTTP 200 – OK + *[MODEL] Graduation*

# <span id="page-25-1"></span>**Cards**

## <span id="page-25-2"></span>**POST /cards.report**

Report a card issued to a cardholder identified by *cardholder\_id*. Card number must be assigned by the client and sent in the API request.

This endpoint should be called when issuing ISIC, ITIC, ALIVE STUDENT or ALIVE STAFF cards.

#### **Request Body Parameters**

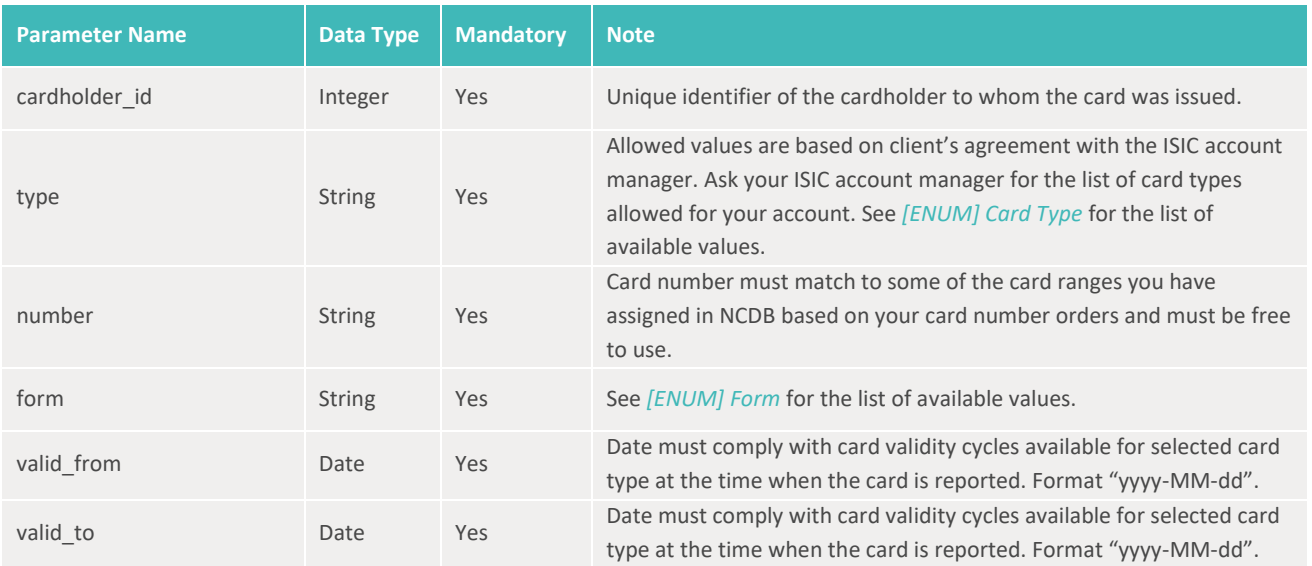

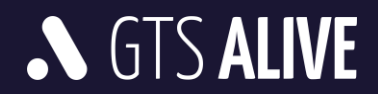

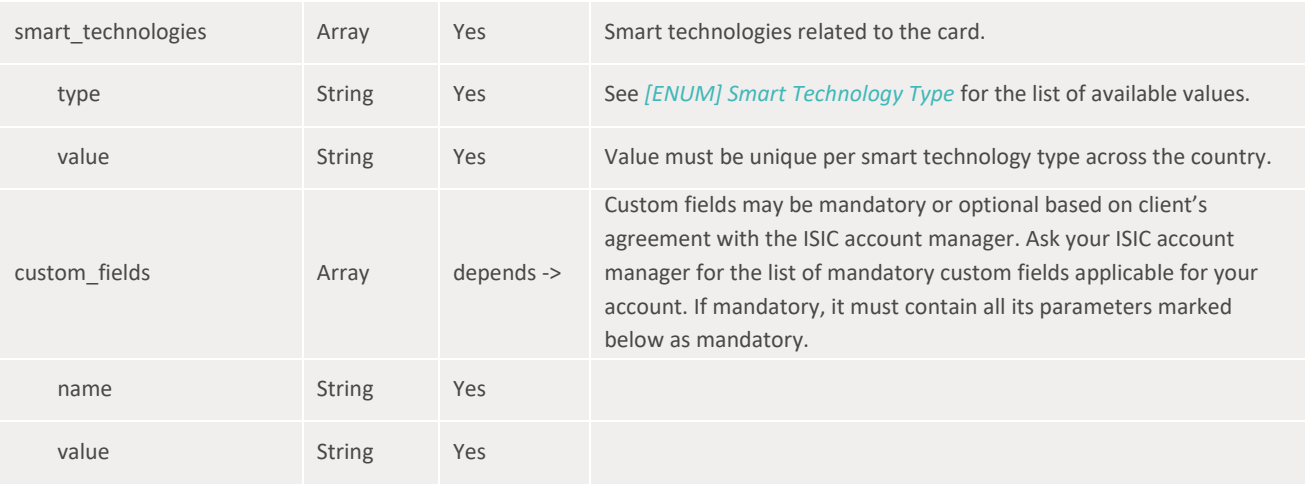

• HTTP 200 – OK + *[MODEL] Card*

#### **Sample Request Body**

```
1
{
 2
 3
 4
 5
 6
 7
 8
 9
10
11
12
13
14
15
16
17
18
19
20
21
22
23
24
}
        "cardholder_id": 14,
       "type": "ISIC",
       "number": "S420123456789A",
       "form": "DIGITAL",
       "valid_from": "2019-09-01",
        "valid_to": "2020-12-31",
       "smart_technologies": [
            {
                 "type": "CONTACTLESS_MIFARE",
                 "value": "A14E5D5F"
             },
            {
                 "type": "CONTACTLESS_EM_MARINE",
                 "value": "8100A7BC5D"
           }
   \frac{1}{2} "custom_fields": [
       \left\{\begin{array}{ccc} \end{array}\right\} "name": "esc_number",
                 "value": "abc123"
           }
        ]
```
#### **Sample Response Body**

```
1
{
2
3
4
       "message": "OK",
       "data": [
         \{\}
```
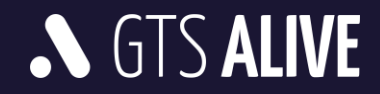

```
5
 6
 7
 8
 9
10
11
12
13
14
15
16
17
18
19
20
21
22
23
24
25
26
27
28
29
30
31
32
33
34
35
}
               "card_id": 35502,
               "cardholder_id": 14,
               "type": "ISIC",
               "number": "S420123456789A",
               "form": "DIGITAL",
               "status": "ACTIVE",
               "design": "SA-420-026",
               "valid_from": "2019-09-01",
               "valid_to": "2020-12-31",
               "institution_id": 4655,
               "institution_name_line_1": "VŠ aplikované informatiky,",
               "institution_name_line_2": "Kolín",
               "smart_technologies": [
   {
                      "type": "CONTACTLESS_MIFARE",
                      "value": "A14E5D5F"
                  },
   {
                      "type": "CONTACTLESS_EM_MARINE",
                      "value": "8100A7BC5D"
   }
               ],
               "custom_fields": [
   {
                      "name": "esc_number",
                      "value": "abc123"
   }
   ]
           }
       ]
```
# <span id="page-27-0"></span>**POST /cards.request**

Request to issue a card to a cardholder identified by *cardholder\_id*. Card number is assigned by the NCDB and returned in the API response.

This endpoint should be called when requesting issuance of the ALIVE ID ALUMNI cards. Prior implementation of this endpoint please read the *[ALIVE ID ALUMNI card issuance workflow description](#page-37-0)*.

#### **Request Body Parameters**

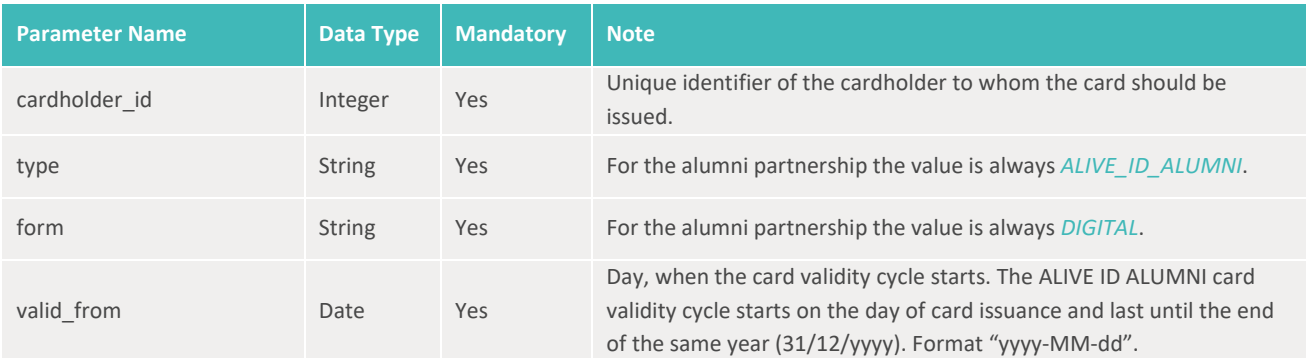

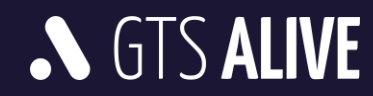

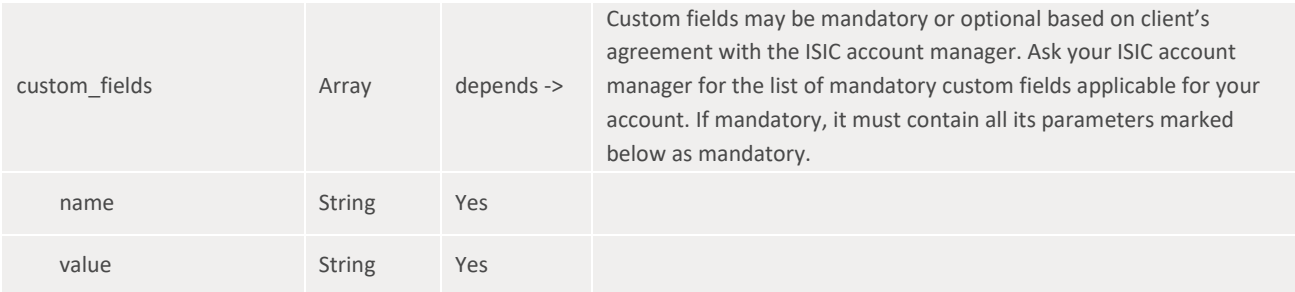

• HTTP 200 – OK + *[MODEL] Card*

#### **Sample Request Body**

```
1
{
 2
 3
 4
 5
 6
 7
 8
 9
10
11
12
}
        "cardholder_id": 154766,
        "type": "ALIVE_ID_ALUMNI",
        "form": "DIGITAL",
       "valid_from": "2022-04-14",
        "custom_fields": [
            {
                 "name": " library_id",
                 "value": "441556222104"
           }
     \Box
```
#### **Sample Response Body**

```
1
{
 2
 3
 4
 5
 6
 7
 8
 9
10
11
12
13
14
15
16
17
18
19
20
21
22
        "message": "OK",
        "data": [
            {
                "card_id": 674330,
                "cardholder_id": 154766,
                "number": "CZA987654321TV",
                "type": "ALIVE_ID_ALUMNI",
                "form": "DIGITAL",
                "status": "ACTIVE",
                "valid_from": "2022-04-14",
                "valid_to": "2022-12-31",
                "design": "AID-CZ-0040",
                "smart_technologies": [],
                "institution_id": 19896,
               "institution name line 1": "VŠ aplikované informatiky,",
                "institution_name_line_2": "Kladno",
                "custom_fields": [
                   \left\{\right. "name": "library_id",
                         "value": "441556222104"
    }
```
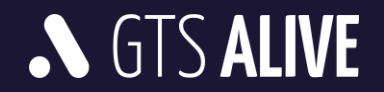

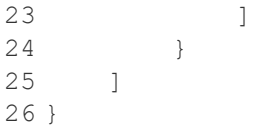

# <span id="page-29-0"></span>**POST /cards.update**

For update of card smart technology and custom fields data. Card updates are not differential. Within every request the client must send all smart technology and custom fields data as with newly issued card. Data missing in the request will be considered as for removal and will be deleted with no way to recover.

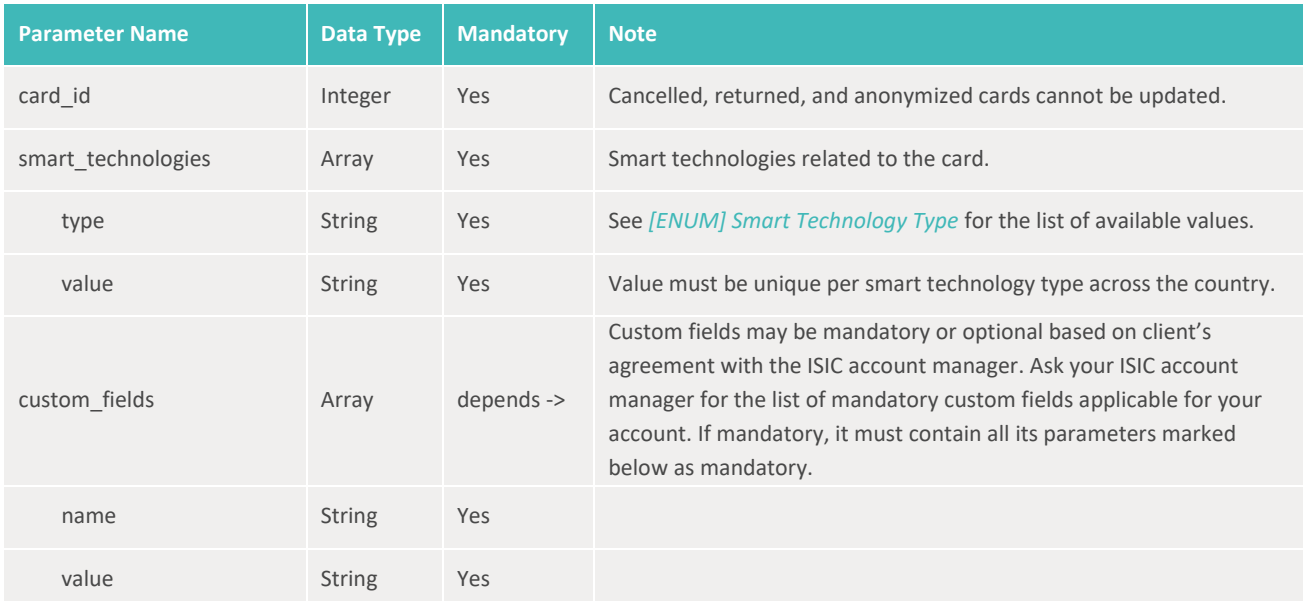

#### **Request Body Parameters**

#### **Response**

• HTTP 200 – OK + *[MODEL] Card*

#### **Sample Request Body**

```
1
{
 2
 3
 4
 5
 6
 7
 8
 9
10
11
12
13
        "card_id": 4233658,
        "smart_technologies": [
           \{ "type": "CONTACTLESS_MIFARE",
                "value": "A14E5D5F"
            },
            {
                "type": "CONTACTLESS_EM_MARINE",
                "value": "8100A7BC5D"
           }
       ],
      "custom_fields": [
```
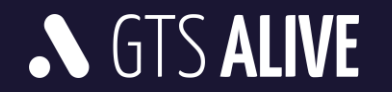

```
14
15
16
17
18
19
20
21
22
23
}
            {
                 "name": "esc_number",
                 "value": "abc123"
            },
            {
                 "name": "library_id",
                 "value": "441556222104"
           }
      \Box
```
#### **Sample Response Body**

```
1
{
 2
 3
 4
 5
 6
 7
 8
9
10
11
12
13
14
15
16
17
18
19
20
21
22
23
24
25
26
27
28
29
30
31
32
33
34
35
36
37
38
} "message": "OK",
       "data": [
           {
               "card_id": 4233658,
               "cardholder_id": 445562,
               "number": "H420123456789A",
               "type": "ISIC_SCHOLAR",
               "form": "DIGITAL",
               "status": "ACTIVE",
               "valid_from": "2019-09-01",
               "valid_to": "2020-12-31",
               "design": "HA-420-145",
               "smart_technologies": [
   {
                       "type": "CONTACTLESS_MIFARE",
                       "value": "A14E5D5F"
                   },
   {
                       "type": "CONTACTLESS_EM_MARINE",
                       "value": "8100A7BC5D"
   }
               ],
               "institution_name_line_1": "Základní škola Kladrubská,",
               "institution_name_line_2": "Praha 10",
               "custom_fields": [
   {
                       "name": "esc_number",
                       "value": "abc123"
                   },
   {
                       "name": "library_id",
                       "value": "441556222104"
   }
             \Box }
       ]
```
# **N** GTS ALIVE

# <span id="page-31-0"></span>**POST /cards.changeValidity**

Card validity extension. The end of card validity will be replaced by new date. In case the plastic card was issued and its validity can be extended both digital and plastic card validities will be extended. It is not possible to shorten the card validity.

This endpoint may be called only for ISIC, ITIC, ALIVE STUDENT and ALIVE STAFF cards. ALIVE ID ALUMNI cards have firm validity which is automatically extended by one (1) year executed 8 days before the card validity end.

#### **Request Body Parameters**

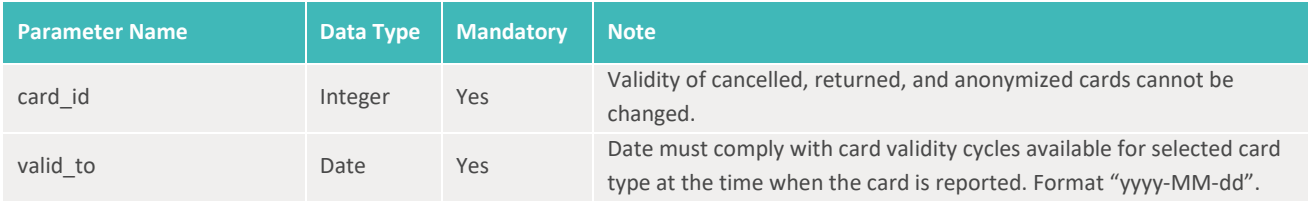

#### **Response**

• HTTP 200 – OK + *[MODEL] Card*

#### **Sample Request Body**

```
1
{
2
3
4
}
       "card_id": 198665,
       "valid_to": "2021-12-31"
```
#### **Sample Response Body**

```
1
{
 2
 3
 4
 5
 6
 7
 8
 9
10
11
12
13
14
15
16
17
18
19
20
       "message": "OK",
       "data": [
            {
               "card_id": 198665,
               "cardholder_id": 214552,
               "number": "S420123456789A",
               "type": "ISIC",
               "form": "DIGITAL",
               "status": "ACTIVE",
               "valid_from": "2019-09-01",
               "valid_to": "2021-12-31",
               "design": "SA-420-071",
               "smart_technologies": [
   {
                        "type": "CONTACTLESS_MIFARE",
                        "value": "A14E5D5F"
                    },
   {
                        "type": "CONTACTLESS_EM_MARINE",
```
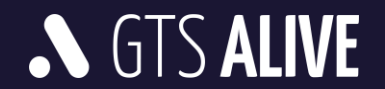

```
21
22
23
24
25
26
27
28
29
30
31
32
33
34
35
}
                       "value": "8100A7BC5D"
   }
              \frac{1}{\sqrt{2}} "institution_id": 10896,
              "institution name line 1": "VŠ aplikované informatiky,",
               "institution_name_line_2": "Kladno",
               "custom_fields": [
   {
                       "name": "esc_number",
                       "value": "abc123"
                  }
             \Box }
     \Box
```
#### <span id="page-32-0"></span>**POST /cards.changeStatus**

Card status change. In case of card return the card will be locked for any future changes. Card number will become available for new usage. All returned cards are strictly monitored to avoid misuse of this feature!

#### **Request Body Parameters**

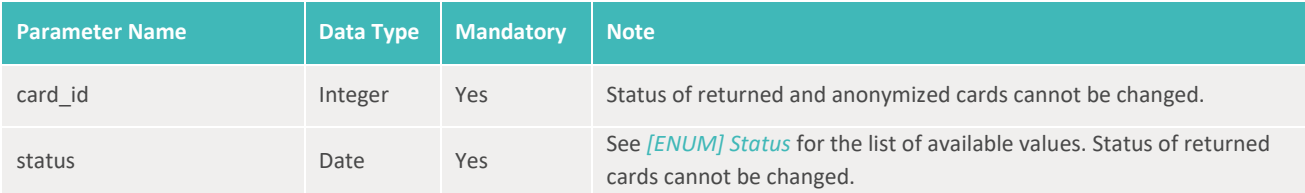

#### **Response**

• HTTP 200 – OK + *[MODEL] Card*

#### **Sample Request Body**

```
1
{
2
3
4
}
       "card_id": 198665,
      "status": "CANCELLED"
```
#### **Sample Response Body**

**N** GTS ALIVE

```
1
{
2
3
4
5
6
7
8
       "message": "OK",
       "data": [
         \left\{\right\} "card_id": 198665,
                 "cardholder_id": 214552,
                 "number": "S420123456789A",
                 "type": "ISIC",
```
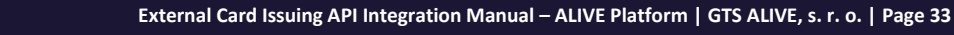

```
9
10
11
12
13
14
15
16
17
18
19
2021
22
2324
25
26
27
28
29
30
31
32
33
34
35
}
               "form": "DIGITAL",
               "status": "CANCELLED",
               "valid_from": "2019-09-01",
               "valid_to": "2021-12-31",
               "design": "SA-420-071",
               "smart_technologies": [
   {
                       "type": "CONTACTLESS_MIFARE",
                       "value": "A14E5D5F"
                   },
   {
                       "type": "CONTACTLESS_EM_MARINE",
                       "value": "8100A7BC5D"
   }
              \frac{1}{\sqrt{2}} "institution_id": 10896,
               "institution_name_line_1": "VŠ aplikované informatiky,",
               "institution_name_line_2": "Kladno",
               "custom_fields": [
   {
                       "name": "esc_number",
                       "value": "abc123"
   }
             \Box }
       ]
```
# <span id="page-33-0"></span>**POST /cards.issuePlastic**

Plastic card issuance report. During a card lifetime an unlimited count of plastic cards may be issued. Client's are requested to report all plastic cards issued (first plastic card for digital card, next new plastic cards or their duplicates for different reasons etc.). With every plastic card issuance report you can report smart technology changes. These card updates are not differential. Within every request the client must send all card's smart technology data as with newly issued card. Data missing in the request will be considered as for removal and will be deleted with no way to recover. This includes smart technologies reported earlier when digital card was issued.

This endpoint may be called only for ISIC, ITIC, ALIVE STUDENT and ALIVE STAFF cards. ALIVE ID ALUMNI cards don't have an option of plastic card issuance, they are only digital.

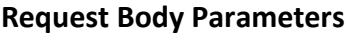

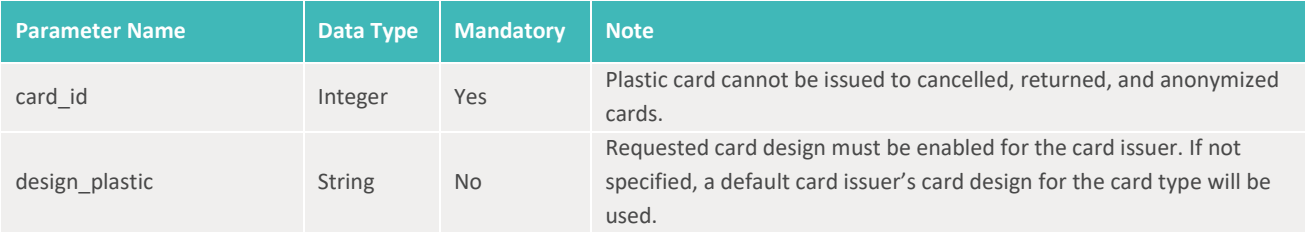

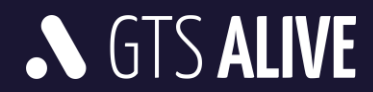

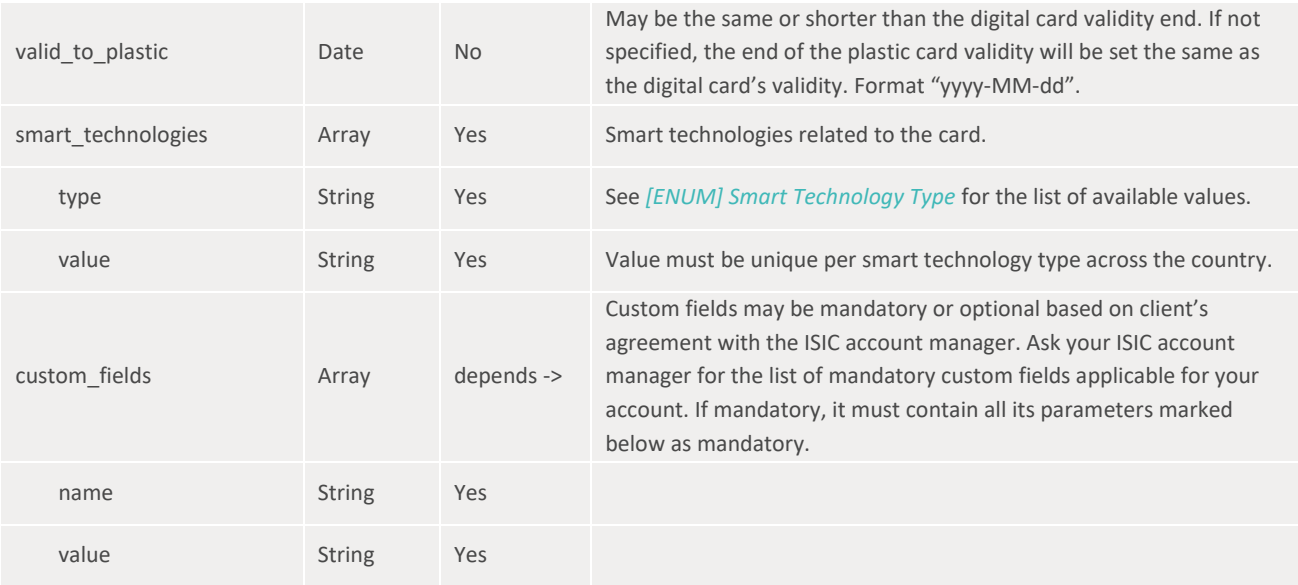

• HTTP 200 – OK + *[MODEL] Card*

#### **Sample Request Body**

```
1
{
 2
 3
 4
 5
 6
 7
 8
 9
10
11
12
13
14
15
16
17
18
19
20
21
}
        "card_id": 198665,
        "design_plastic": "SA-420-168",
        "valid_to_plastic": "2021-12-31",
        "smart_technologies": [
            {
                 "type": "CONTACTLESS_MIFARE",
                 "value": "A14E5D5F"
            },
            {
                 "type": "CONTACTLESS_EM_MARINE",
                 "value": "8100A7BC5D"
           }
   \frac{1}{2} "custom_fields": [
     \left\{\begin{array}{ccc} \end{array}\right\} "name": "esc_number",
    "value": "abc123"
           }
     \Box
```
#### **Sample Response Body**

```
1
{
2
3
4
        "message": "OK",
        "data": [
           \left\{\right.
```
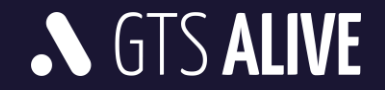

```
5
 6
 7
 8
9
10
11
12
13
14
15
16
17
18
19
20
21
22
23
24
25
26
27
28
29
30
31
32
33
34
35
36
37
}
               "card_id": 198665,
               "cardholder_id": 214552,
               "number": "S420123456789A",
               "type": "ISIC",
               "form": "DIGITAL_PLASTIC",
               "status": "ACTIVE",
               "valid_from": "2019-09-01",
               "valid_to": "2021-12-31",
               "valid_to_plastic": "2021-12-31",
               "design": "SA-420-071",
               "design_plastic": "SA-420-168",
               "smart_technologies": [
   {
                       "type": "CONTACTLESS_MIFARE",
                       "value": "A14E5D5F"
                   },
   {
                       "type": "CONTACTLESS_EM_MARINE",
                       "value": "8100A7BC5D"
   }
              \frac{1}{\sqrt{2}} "institution_id": 10896,
              "institution name line 1": "VŠ aplikované informatiky,",
               "institution_name_line_2": "Kladno",
               "custom_fields": [
   {
                       "name": "esc_number",
                       "value": "abc123"
   }
             \Box }
     \Box
```
# <span id="page-35-0"></span>**GET /cards.list**

Get data of cards filtered based on specified query parameters. Returned data are sorted by date of last modification in descending order (last modified record first).

#### **Query Parameters**

All query parameters of string data type are case-insensitive.

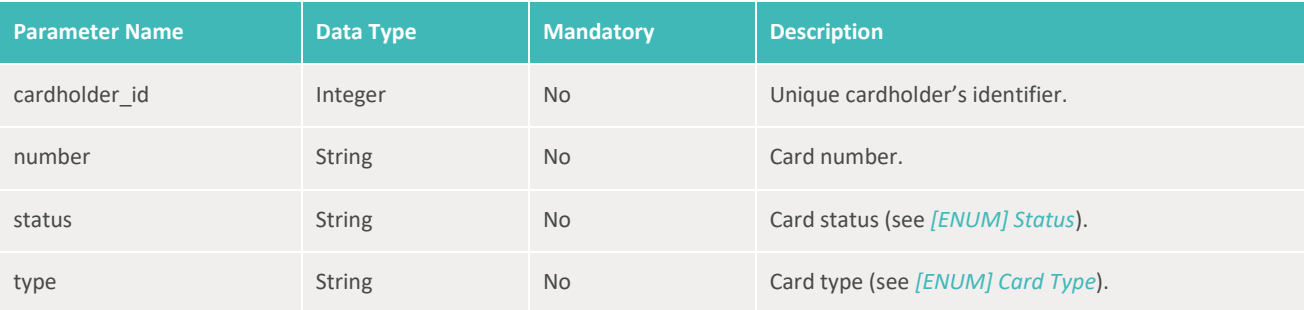

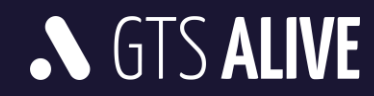

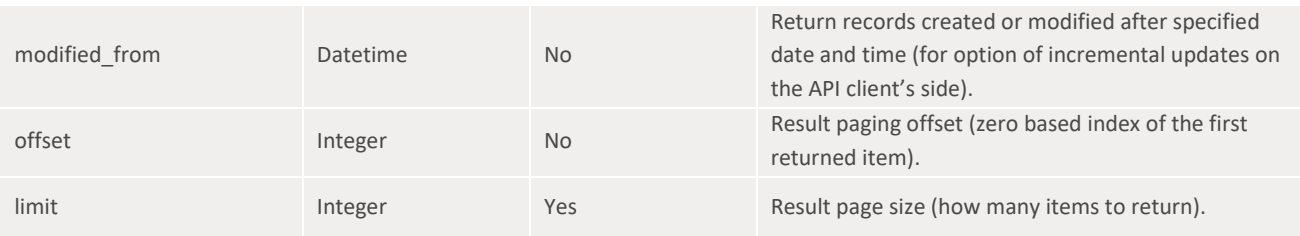

• HTTP 200 – OK + collection of *[MODEL] Card*

## <span id="page-36-0"></span>**GET /cards.get**

Get data of the card specified in the query parameter.

#### **Query Parameters**

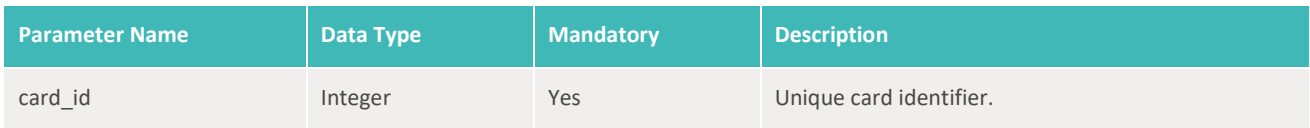

#### **Response**

• HTTP 200 – OK + *[MODEL] Card*

# <span id="page-36-1"></span>**Workflows**

# <span id="page-36-2"></span>**How to issue a new ISIC, ITIC, ALIVE STUDENT or ALIVE STAFF card**

## <span id="page-36-3"></span>**Digital and plastic cards were issued together**

- 1. Authenticate yourself.
- 2. Get to know if the cardholder already exists in NCDB (to get his/her ID) or use cardholder's ID stored in your system.
- 3. Create or update cardholder (including a photo if necessary) to secure his/her data stored in NCDB are actual.
- 4. Report card issuance.

Please note: The card issuance have to be the last step of the process, otherwise the card will be issued with old cardholder's data and photo. Cardholder's data are automatically transferred from the cardholder object to the card object at the moment of card issuance or update.

# <span id="page-36-4"></span>**Plastic card was issued later than the digital card**

1. Authenticate yourself.

**N GTS ALIVE** 

2. Get card ID from NCDB if it is not already stored in your system.

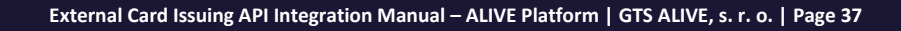

3. Report plastic card issuance by calling *POST /cards.issuePlastic* API endpoint. Card number remains the same as of the digital card.

The same process applies for all plastic cards issued during the card lifetime. Data of previous plastic card are overwritten by a new plastic card's data. Cardholder should not have more than one valid plastic card at the same time.

# <span id="page-37-0"></span>**How to report a student graduation and issue a new ALIVE ID ALUMNI card**

- 1. Authenticate yourself.
- 2. Get to know if the cardholder already exists in NCDB (to get his/her ID) or use cardholder's ID stored in your system.
- 3. Create or update cardholder (including a photo if necessary) to secure his/her data stored in NCDB are actual. If a new cardholder was created, save his/her cardholder ID.
- 4. Report cardholder's graduation.
- 5. Request ALIVE ID ALUMNI card issuance by calling *POST /cards.request* API endpoint. Please note: The ALIVE ID ALUMNI card cannot be issued if there is no graduation record linked to the cardholder to whom the card issuance is requested.
- 6. Save the returned card ID and card number assigned by NCDB.

Important: Each cardholder (graduate) may have issued only one ALIVE ID ALUMNI card regardless of how many times he/she has graduated from the university. In case of a new graduation (e.g. master's degree graduation after previously reported bachelor's degree graduation and ALIVE ID ALUMNI issuance request) you should only report a new graduation to the existing cardholder. In case you want to update some of the data displayed on a digital card (academic titles, photo etc.), you should update these data on the cardholder level and then call *POST /cards.update* API endpoint to make sure they are updated also on the digital card.

# <span id="page-37-1"></span>**How to update cardholder's data stored in NCDB and displayed on a digital card**

- 1. Authenticate yourself.
- 2. Get cardholder's ID from NCDB if it is not already stored in your system.
- 3. Update the cardholder.
- 4. Update the card by calling *POST /cards.update* API endpoint. By doing that, data of the cardholder will be automatically updated on the digital form of this card. Don't forget to include information about card's custom fields and smart technologies, otherwise these data will be deleted from the card record in NCDB.

Please note: If the card has also its plastic version and a new plastic card with updated cardholder's data (surname, photo etc.) was issued, you have to send an API request to the endpoint *POST /cards.issuePlastic* instead of *POST /cards.update* to secure the information about newly issued plastic card is added to the evidence in NCDB.

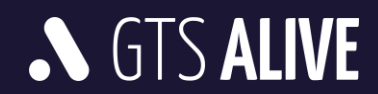

# <span id="page-38-0"></span>**How to update card validity, status, smart technology or custom fields data**

- 1. Authenticate yourself.
- 2. Get card ID from NCDB if it is not already stored in your system.
- 3. Update the card using the appropriate API endpoint. Doing so, data of the cardholder will be automatically updated on a digital card.

# <span id="page-38-1"></span>**How to delete a cardholder if a wrong data were sent**

- 1. Authenticate yourself.
- 2. Get cardholder's ID from NCDB if it is not already stored in your system.
- 3. Ask for cardholder's data anonymization. Only cardholder without valid cards(valid to date of all his/her cards is in the past) may be anonymized.

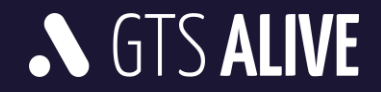

# <span id="page-39-0"></span>**Test Environment**

The following details are necessary for web service integration testing. Please ask your ISIC account manager for authentication details and card issuer's setup based on your contract specification.

Documentation in Postman: will be specified after its completion Base URL: *<https://api.test.aliveplatform.com/v1>* Access Key ID: *ask your ISIC account manager* Secret Access Key: *ask your ISIC account manager* Card Issuer Type: *INSTITUTION* Card Issuing Mode for ISIC, ITIC, ALIVE STUDENT and ALIVE STAFF Cards: *REPORT* Card Issuing Mode for ALIVE ID ALUMNI Cards: *REQUEST*

# <span id="page-39-1"></span>**Production Environment**

Access details to the production environment will be provided after full implementation and successful tests against the test environment.

Base URL: *<https://api.aliveplatform.com/v1>*

Access Key ID: *ask your ISIC account manager* Secret Access Key: *ask your ISIC account manager* Card Issuer Type: *INSTITUTION* Card Issuing Mode for ISIC, ITIC, ALIVE STUDENT and ALIVE STAFF Cards: *REPORT* Card Issuing Mode for ALIVE ID ALUMNI Cards: *REQUEST*

# <span id="page-39-2"></span>**Technical Support**

For all support queries please contact the ALIVE Platform support team at *[support@aliveplatform.com](mailto:support@aliveplatform.com)*.

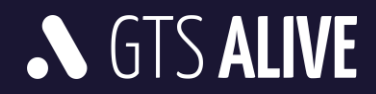